# ADP® eXpert

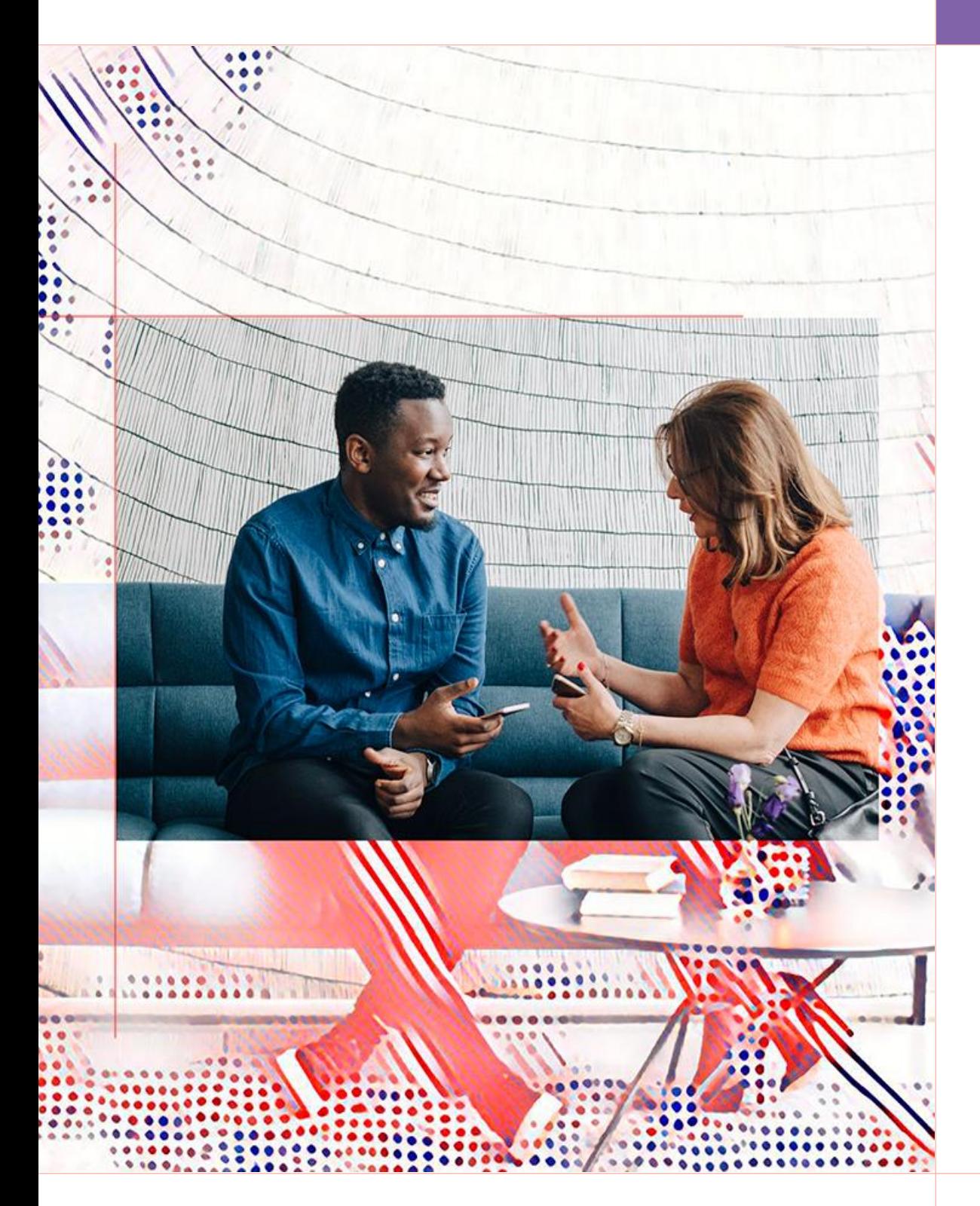

**Catálogo Treinamentos para Clientes do Brasil**

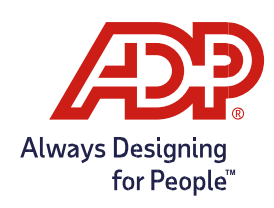

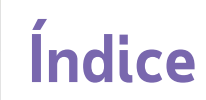

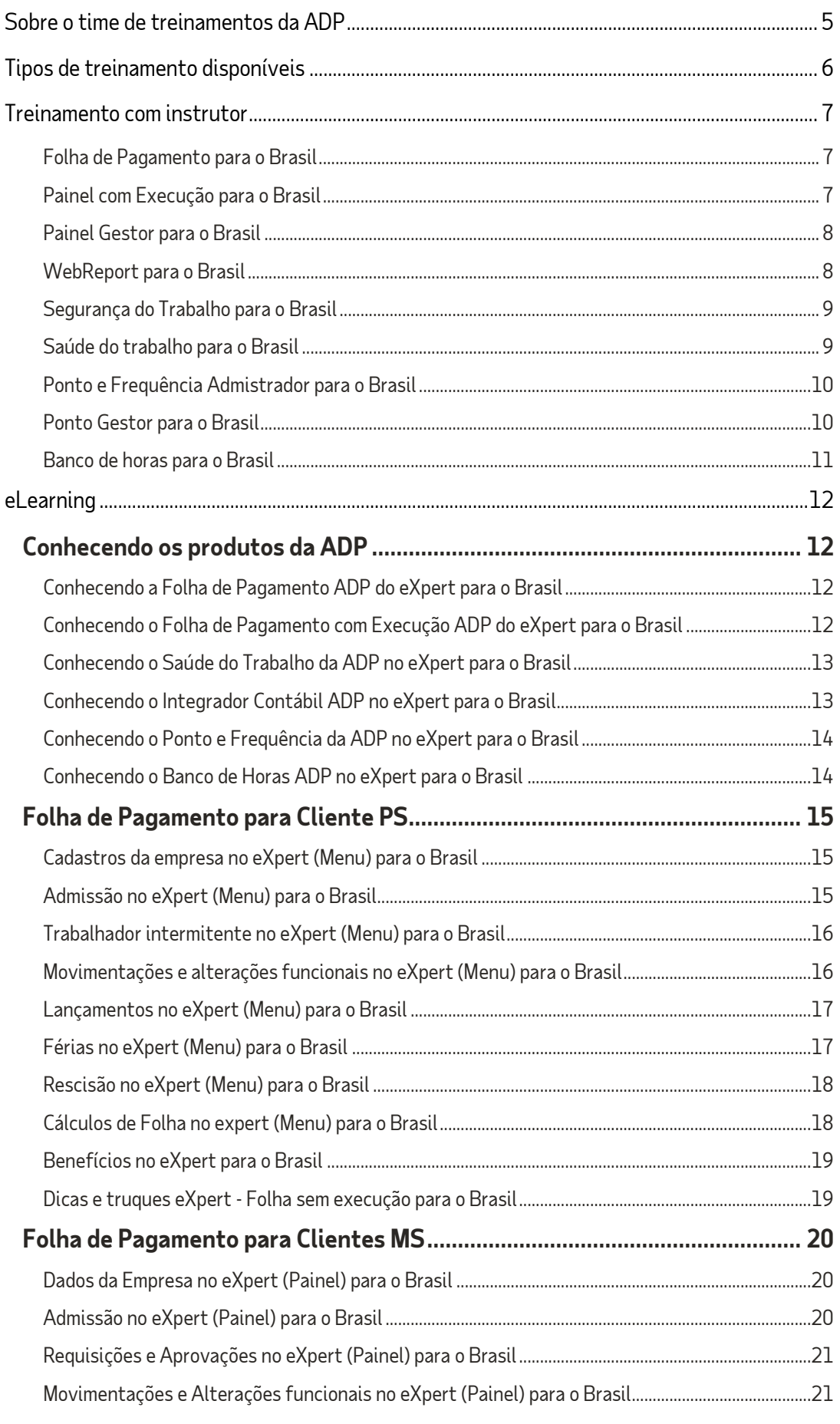

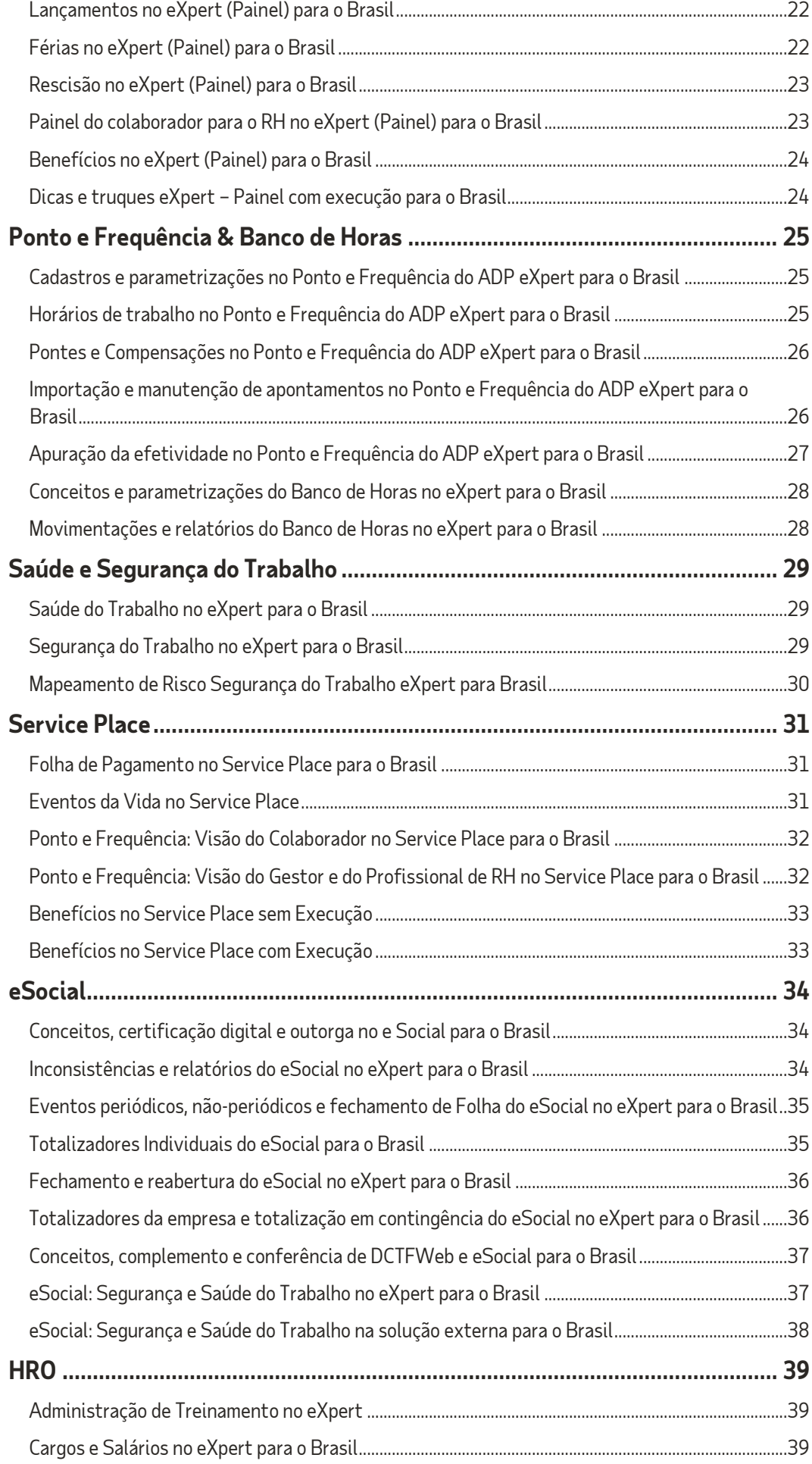

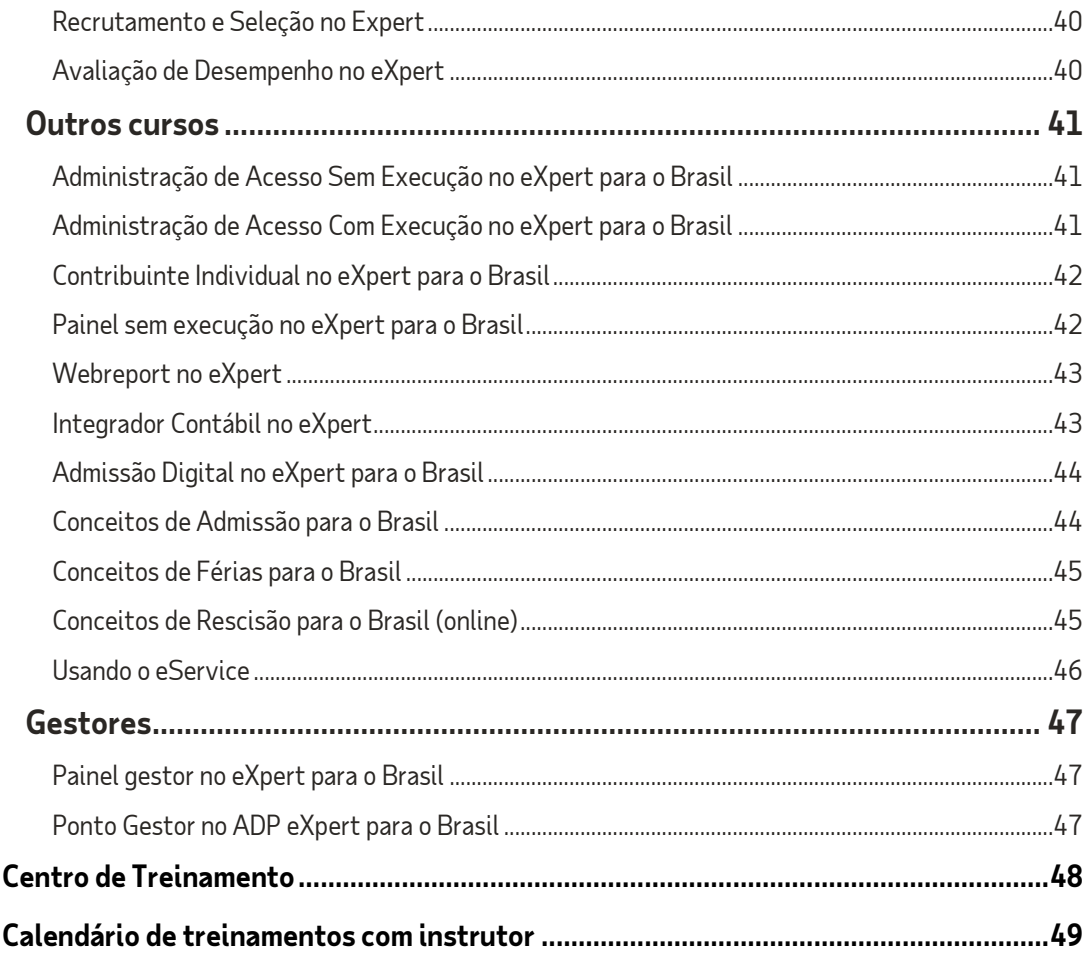

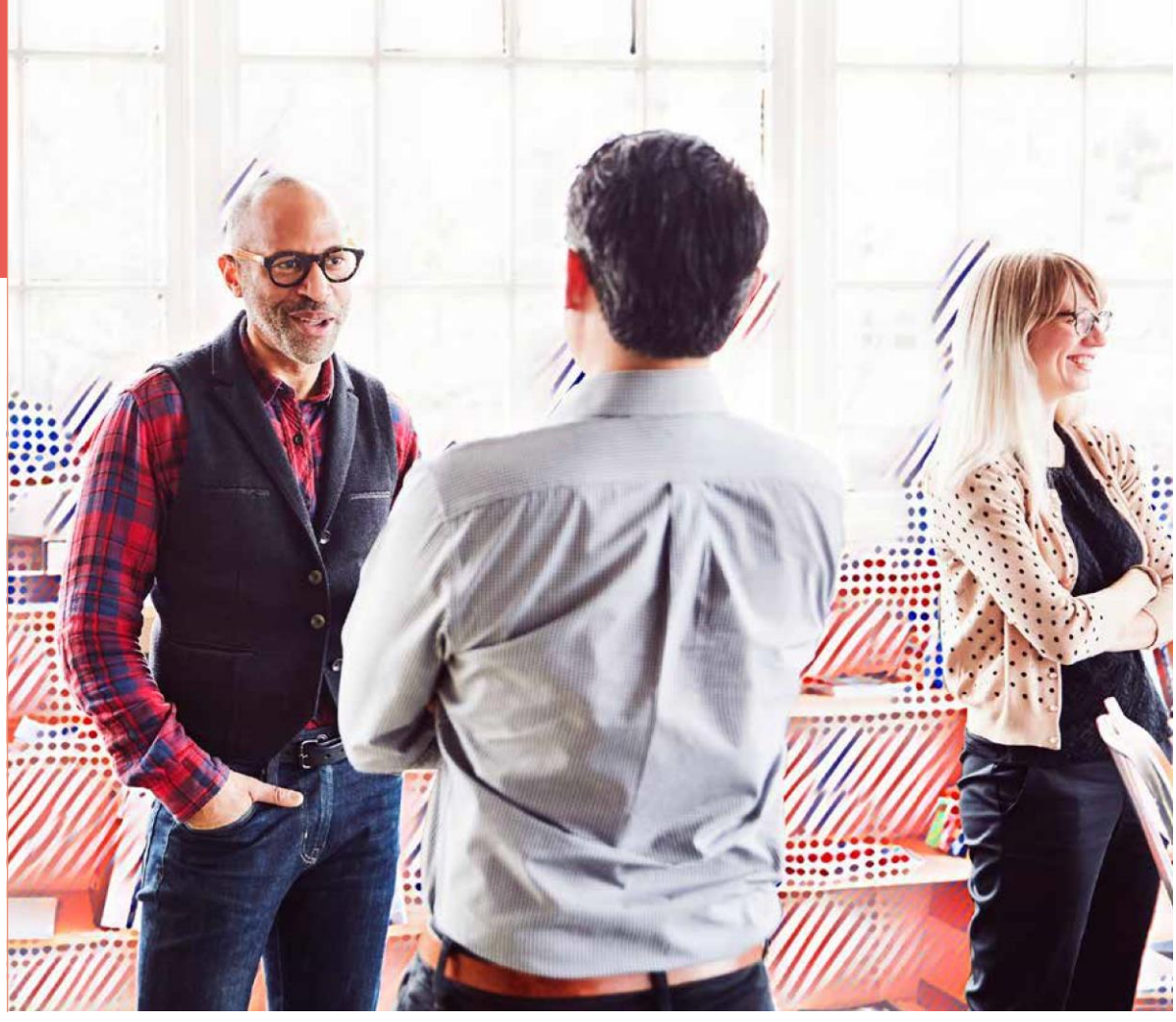

## <span id="page-4-0"></span>**Sobre o time de treinamentos da ADP**

O time de treinamentos ADP é especialista em seu campo. Eles irão guiá-lo através de nossos produtos, garantindo que você saia totalmente equipado com conhecimento para usar nossos sistemas. Fornecendo treinamentos padrão e personalizados que incluem exercícios práticos individuais e em grupo para que você possa aplicar o que aprendeu no trabalho. Os treinamentos são ministrados nos formatos:

- Virtual com instrutor (vILT)
- Presencial com instrutor (ILT) e
- Autoestudo online.

Isso significa que podemos treiná-lo no estilo que melhor se adapta a você. Todos os nossos cursos seguem uma abordagem modular, para que possamos criar um roteiro de aprendizado que inclua apenas o treinamento que você realmente precisa.

## <span id="page-5-0"></span>**Tipos de treinamento disponíveis**

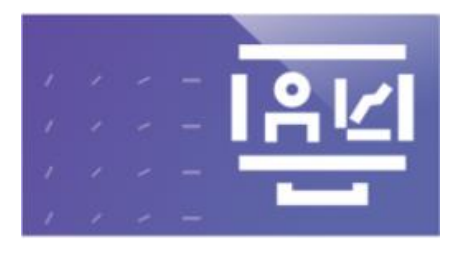

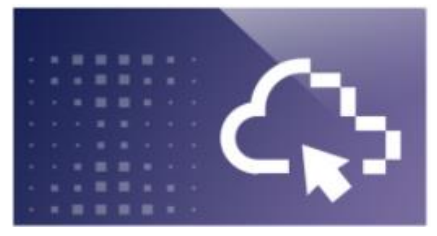

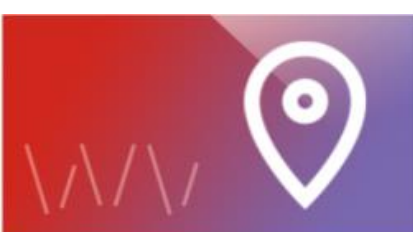

### Com Instrutor

Participe de uma sessão ministrada por um instrutor com outros participantes (virtual ou presencial)

eLearning Aprenda no seu ritmo

Roteiro de Aprendizagem Uma coleção de Treinamentos online para um tópico específico.

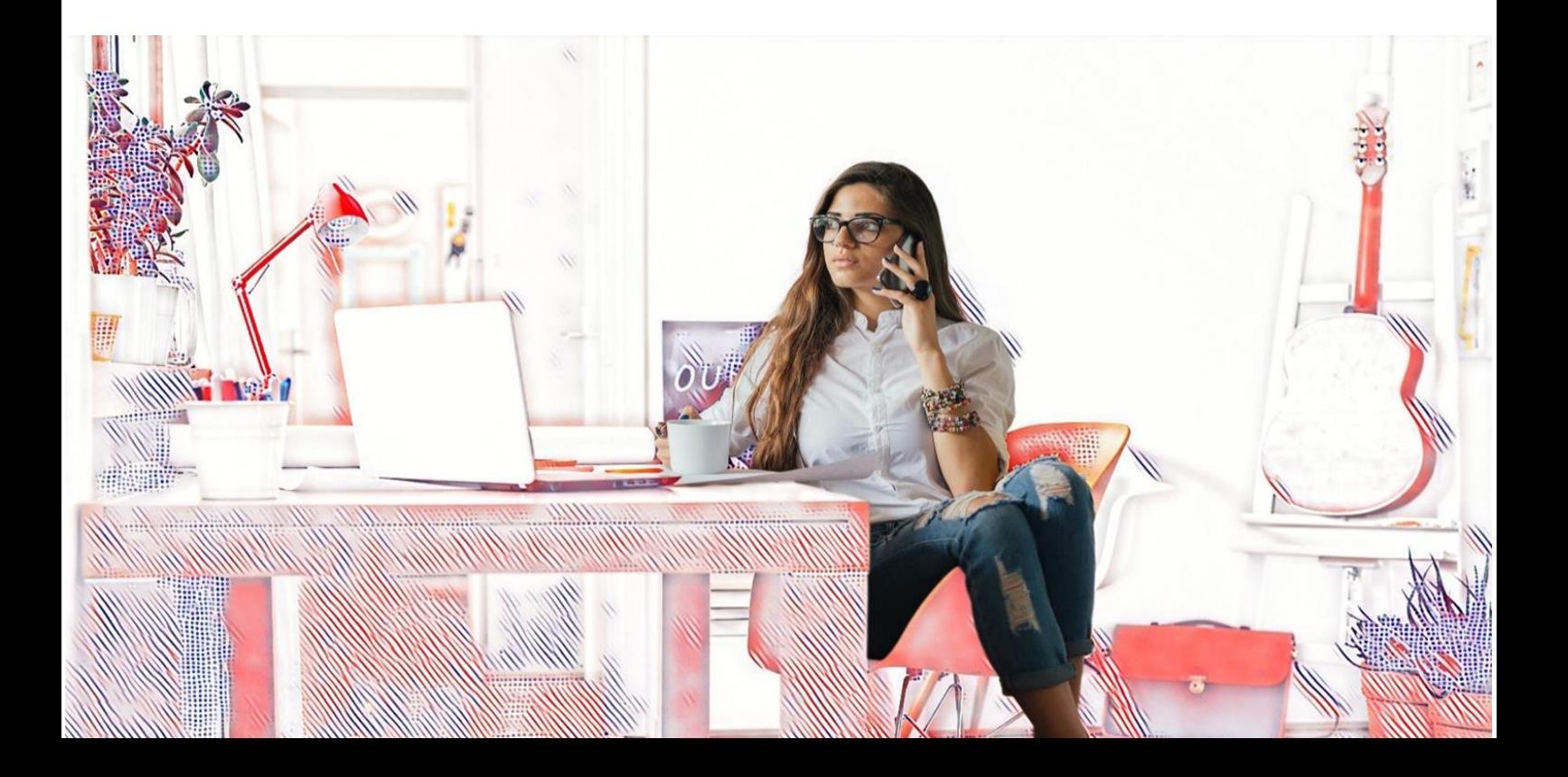

## <span id="page-6-0"></span>**Treinamento com instrutor**

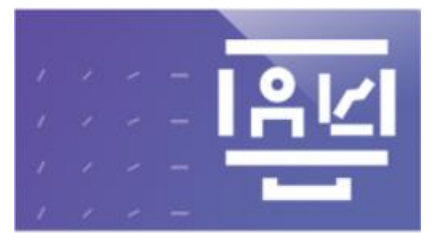

### <span id="page-6-1"></span>**Folha de Pagamento para o Brasil (treinamento com instrutor)**

### **Objetivo**

Neste curso você aprenderá a navegar no sistema eXpert através da visualização **MENU** e realizar os principais processos de folha de pagamento.

### **Público-alvo**

Profissionais de Recursos Humanos e/ou Departamento Pessoal de **clientes no modelo PS**.

### **Duração**

16 Hrs (2 dias)

### **No final desse curso, você saberá:**

- Como incluir admissões no sistema
- Realizar a manutenção de dados dos funcionários
- Programar e calcular férias
- Cadastrar e calcular uma rescisão
- Incluir e conferir lançamentos na folha de pagamento
- Calcular e conferir os resultados da folha de pagamento (adiantamento quinzenal e folha mensal)
- Gerar encargos e arquivos bancários
- Realizar a manutenção dos cadastros e parametrizações da empresa.

#### **Modelo de treinamento:**

- Virtual com instrutor (vILT)
- Presencial com instrutor (ILT)

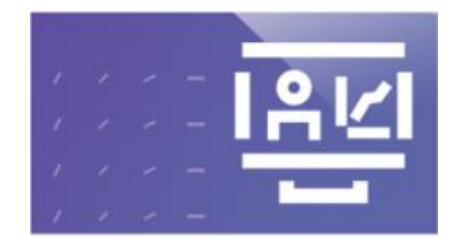

### <span id="page-6-2"></span>**Painel com Execução para o Brasil (treinamento com instrutor)**

### **Objetivo**

Neste curso você aprenderá a navegar no sistema eXpert através da visualização **PAINEL** e realizar os principais processos de folha de pagamento.

#### **Público-alvo**

Profissionais de Recursos Humanos e/ou Departamento Pessoal de **clientes no modelo MS**.

### **Duração**

8 Hrs

#### **No final desse curso. você saberá:**

- Realizar a manutenção dos cadastros e parametrizações da empresa
- Como incluir admissões no sistema
- Realizar a manutenção de dados dos funcionários
- Cadastrar férias e rescisões
- Incluir lançamentos na folha de pagamento
- Verificar avaliações e aprovar requisições

- Virtual com instrutor (vILT)
- Presencial com instrutor (ILT)

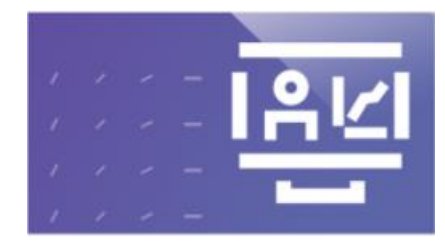

### <span id="page-7-0"></span>**Painel Gestor para o Brasil**

### **(treinamento com instrutor)**

### **Objetivo**

Neste curso gestores serão capacitados a utilizar os ícones do painel para realizar as inclusões/alterações de dados referente aos colaboradores subordinados a eles.

### **Público-alvo**

Gestores

### **Duração**

4 Hrs

### **No final desse curso, você saberá:**

- Realizar alterações como: salário, lotação, centro de custo, horário.
- Cadastrar férias
- Emitir relatórios
- Realizar aprovações
- Cadastrar substituição de chefia

### **Modelo de treinamento:**

- Virtual com instrutor (vILT)
- Presencial com instrutor (ILT)

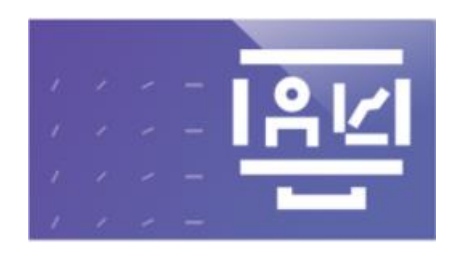

### <span id="page-7-1"></span>**WebReport para o Brasil (treinamento com instrutor)**

### **Objetivo**

Neste curso você aprenderá a criar relatórios personalizados no eXpert para extrair informações relativas à folha de pagamento e/ou recursos humanos.

### **Público-alvo**

Profissionais de Recursos Humanos e/ou Departamento Pessoal

### **Duração**

3 Hrs

### **No final desse curso, você saberá:**

- Definir os campos que estarão visíveis no relatório
- Incluir filtros e fórmulas
- Incluir informações condicionais

- Virtual com instrutor (vILT)
- Presencial com instrutor (ILT)

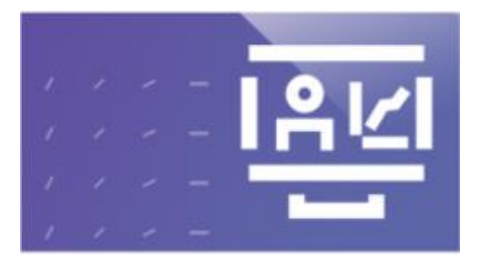

### <span id="page-8-0"></span>**Segurança do Trabalho para o Brasil**

### **(treinamento com instrutor)**

### **Objetivo**

Neste curso você aprenderá a utilizar as funcionalidades de segurança do trabalho no eXpert.

### **Público-alvo**

Profissionais de Segurança do Trabalho

### **Duração**

8 Hrs

### **No final desse curso, você saberá:**

- Cadastrar e administrar dados sobre os Ambientes de Trabalho;
- Cadastrar parametrizar tabelas corporativas;
- Cadastrar e parametrizar riscos;
- Cadastrar e parametrizar EPI's, EPC's e uniformes;
- Cadastrar e administrar informações sobre CAT (Comunicação de Acidente de Trabalho);
- Gerar documentos como PPP (Perfil Profissiográfico Previdenciário) e PPRA (Programa de Prevenção de Riscos Ambientais);
- Cadastrar e administrar informações sobre CIPA (Comissão Interna de Prevenção de Acidentes);
- Cadastrar e administrar informações sobre Brigada de incêndio.

### **Modelo de treinamento:**

- Virtual com instrutor (vILT)
- Presencial com instrutor (ILT)

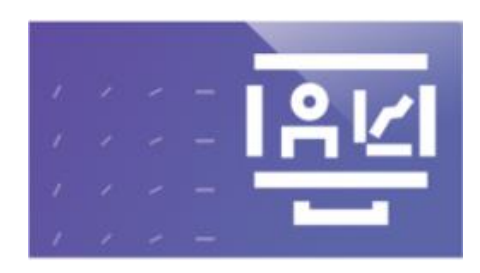

### <span id="page-8-1"></span>**Saúde do trabalho para o Brasil (treinamento com instrutor)**

### **Objetivo**

Neste curso você aprenderá a gerenciar as etapas dos processos de gerenciamento de saúde no eXpert.

**Público-alvo** Profissionais de Saúde do Trabalho

### **Duração**

8 Hrs

### **No final desse curso. você poderá:**

- Criar exames médicos;
- Definir periodicidade para realização de exames;
- Cadastrar exames complementares;
- Associar a realização de um exame a um risco e a um sublocal;
- Criar ficha clínica;
- Cadastrar fornecedores de saúde;
- Cadastrar Comunicado de Acidente de Trabalho;
- Cadastrar tipos de vacinação;
- Extrair relatórios da área de saúde.

- Virtual com instrutor (vII T)
- Presencial com instrutor (ILT)

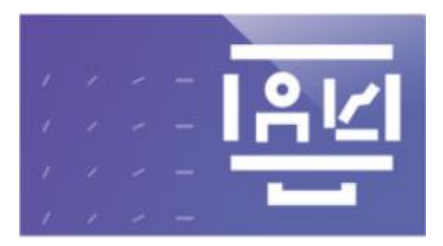

### <span id="page-9-0"></span>**Ponto e Frequência Admistrador para o Brasil**

### **(treinamento com instrutor)**

### **Objetivo**

Neste curso você aprenderá a gerenciar e controlar a frequência dos colaboradores através da importação de marcação de ponto, criação de horários e escalas e extração de relatórios.

#### **Público-alvo**

Profissionais de Recursos Humanos e/ou Departamento Pessoal

#### **Duração**

8 Hrs

#### **No final desse curso, você saberá:**

- Criar escalas, turmas, pontes e feriados
- Criar e realizar a manutenção de regras de apontamento
- Importar marcações de ponto
- Processar e realizar a manutenção da efetividade
- Encerrar o ponto
- Emitir relatórios

#### **Modelo de treinamento:**

- Virtual com instrutor (vILT)
- Presencial com instrutor (ILT)

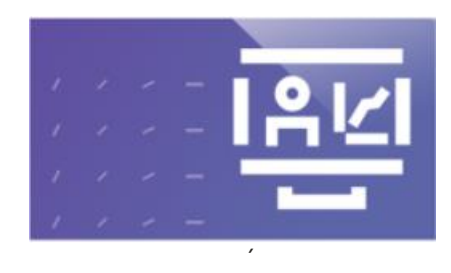

### <span id="page-9-1"></span>**Ponto Gestor para o Brasil (treinamento com instrutor)**

### **Objetivo**

Neste curso você aprenderá a realizar o controle de ponto de seus subordinados, como justificativas de atraso, controle de banco de horas e abono.

**Público-alvo** Gestores

### **Duração**

4 Hrs

#### **No final desse curso, você saberá:**

- Realizar a manutenção das marcações de ponto
- Realizar a manutenção de justificativas, trocas de horário, abonos etc.
- Definir horários e escalas fixas ou flexíveis.
- Emitir relatórios de controle.

- Virtual com instrutor (vILT)
- Presencial com instrutor (ILT)

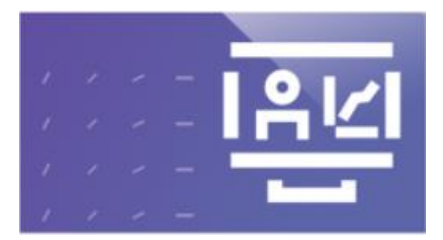

### <span id="page-10-0"></span>**Banco de horas para o Brasil (treinamento com instrutor)**

### **Objetivo**

Neste curso você irá aprender a gerenciar o banco de horas, realizar o armazenamento e pagamento de horas aos colaboradores.

### **Público-alvo**

Profissionais de Recursos Humanos e/ou Departamento Pessoal

### **Duração**

4 Hrs

### **No final desse curso, você saberá:**

- Definir os limites de armazenagem de Horas de acordo com a Convenção Sindical;
- Criar um cronograma para pagamento
- Cadastrar os meses para quitação de Banco de Horas
- Realizar a manutenção e movimentação do saldo.
- Monitorar manutenções manuais;
- Extrair relatórios.

### **Modelo de treinamento:**

- Virtual com instrutor (vILT)
- Presencial com instrutor (ILT)

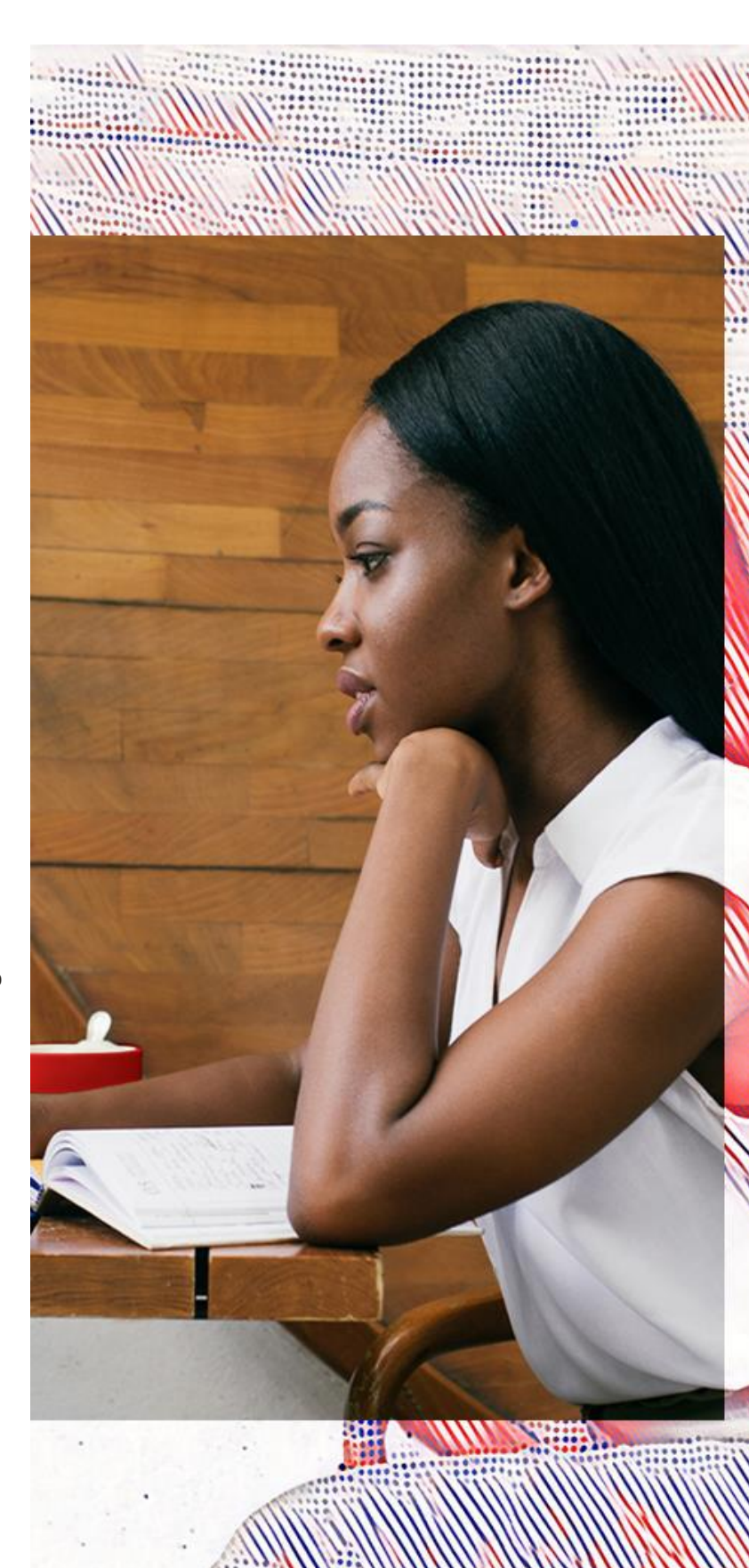

ADP® eXpert

<span id="page-11-1"></span><span id="page-11-0"></span>**Conhecendo os produtos da ADP**

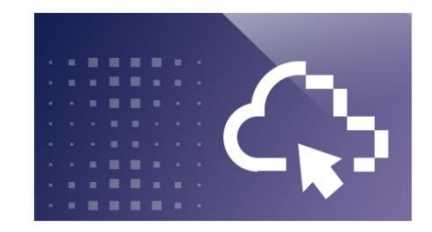

### <span id="page-11-2"></span>**Conhecendo a Folha de Pagamento ADP do eXpert para o Brasil (online)**

### **Objetivo**

Esse curso contém uma visão geral do Componente de Folha de Pagamento da ADP no eXpert para aqueles que tem a folha de pagamento processada pelo Cliente.

### **Público Alvo**

Profissionais de Recursos Humanos e/ou Departamento Pessoal de clientes PS

**Duração** 30 minutos

### **No final desse curso, você saberá:**

- Reconhecer Cadastros e parametrizações no eXpert
- Identificar as Principais rotinas
- Familiarizar-se com as Rotinas e Pagamentos
- Verificar Contribuinte Individual na ferramenta
- Conhecer eSocial da ferramenta
- Reconhecer a funcionalidade de Contabilização
- Distinguir os Painéis de interação
- Identificar os Relatórios mais importantes

### **Modelo de treinamento:**

• Autoestudo (eLearning)

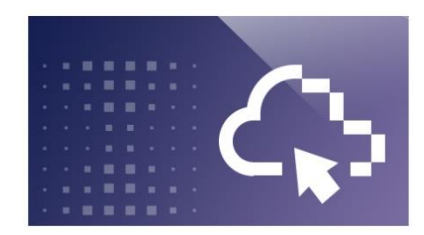

### <span id="page-11-3"></span>**Conhecendo o Folha de Pagamento com Execução ADP do eXpert para o Brasil (online)**

### **Objetivo**

Esse curso contém uma visão geral do Componente de Folha de Pagamento com execução da ADP no eXpert para clientes que tem a folha de pagamento processada pela ADP.

### **Público Alvo**

Profissionais de Recursos Humanos e/ou Departamento Pessoal de clientes MS

### **Duração**

30 minutos

#### **No final desse curso, você saberá:**

- Reconhecer as rotinas comuns: Admissão, Ficha de registro informatizada, Benefícios, Alteração de dados cadastrais e funcionais, Férias, Pensão, Empréstimo Consignado, Rescisão
- Identificar: Parametrização, cadastro e manutenção
- Distinguir: Rotinas, obrigações e pagamentos
- Conyhecer a Gestão eSocial
- Verificar como funciona a Contabilização
- Identificar os Painéis de interação na solução
- Reconhecer Relatórios na ferramenta

#### **Modelo de treinamento:**

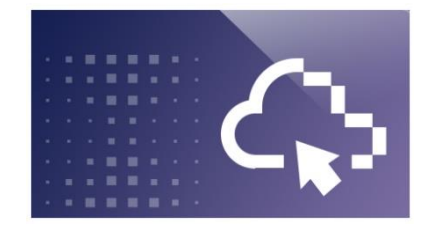

### <span id="page-12-0"></span>**Conhecendo o Saúde do Trabalho da ADP no eXpert para o Brasil**

### **(online)**

### **Objetivo**

Esse curso de 15 minutos contém uma visão geral do Componente Saúde do Trabalho da ADP

**Público-alvo** Profissionais de Saúde do Trabalho

**Duração** 15 minutos

### **No final desse curso, você saberá:**

- Saber mais sobre o PCMSO no eXpert
- Reconhecer as rotinas de saúde da ferramenta: exames, agendamento e controle de vacinas.

#### **Modelo de treinamento:**

• Autoestudo (eLearning)

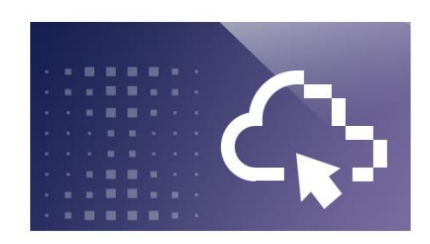

### <span id="page-12-1"></span>**Conhecendo o Integrador Contábil ADP no eXpert para o Brasil**

### **(online)**

### **Objetivo**

Esse curso contém uma visão geral do Componente Integrador Contábil da ADP no eXpert.

### **Público-alvo**

Profissionais de Recursos Humanos e/ou Departamento Pessoal de clientes

### **Duração**

15 minutos

### **No final desse curso, você saberá:**

- Saber mais sobre as características da solução: consistência, rateios e níveis diferenciados para acesso aos lançamentos
- Reconhecer o processo de implantação

#### **Modelo de treinamento:**

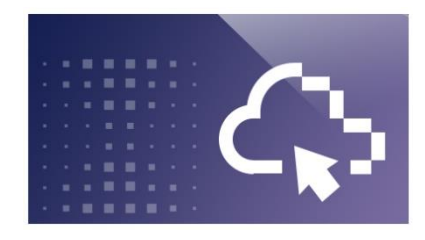

### <span id="page-13-0"></span>**Conhecendo o Ponto e Frequência da ADP no eXpert para o Brasil**

### **(online)**

### **Objetivo**

Esse curso contém uma visão geral do Componente de Ponto e Frequência da ADP eXpert.

### **Público-alvo**

Profissionais de Recursos Humanos e/ou Departamento Pessoal

#### **Duração** 20 minutos

### **No final desse curso, você saberá:**

- Reconhecer os parâmetros para a apuração na solução
- Familiarizar-se com a importação e cálculo de marcações
- Identificar manutenção de apontamentos

### **Modelo de treinamento:**

• Autoestudo (eLearning)

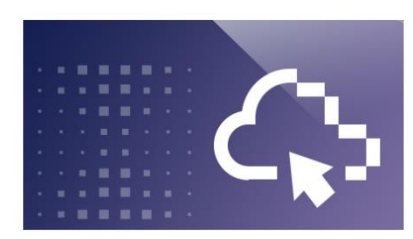

### <span id="page-13-1"></span>**Conhecendo o Banco de Horas ADP no eXpert para o Brasil**

### **(online)**

### **Objetivo**

Esse curso contém uma visão geral do Componente de Banco de Horas da ADP no eXpert.

### **Público-alvo**

Profissionais de Recursos Humanos e/ou Departamento Pessoal

### **Duração**

20 minutos

### **No final desse curso, você saberá:**

- Reconhecer as Parametrização de regras do Banco de Horaas
- Identificar Consulta e Conferência
- Distinguir os Painéis de autosserviço

### **Modelo de treinamento:**

### <span id="page-14-0"></span>**Folha de Pagamento para Cliente PS**

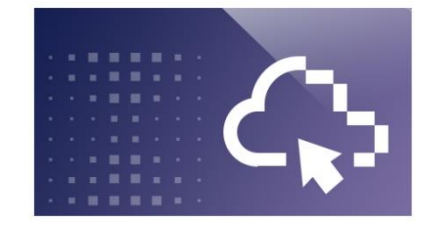

### <span id="page-14-1"></span>**Cadastros da empresa no eXpert (Menu) para o Brasil**

### **(online)**

### **Objetivo**

Neste curso você aprenderá como realizar o cadastro e a manutenção de informações referentes aos processos de cadastros da empresa.

#### **Público-alvo**

Profissionais de Recursos Humanos e/ou Departamento Pessoal de cliente PS

### **Duração**

2 horas

### **No final desse curso, você saberá:**

- Realizar a consulta/manutenção de dados da empresa;
- Realizar a consulta/manutenção de dados do estabelecimento;
- Realizar a manutenção de dados do Centro de Resultado;
- Realizar a manutenção de FPAS/FAP em estabelecimento;
- Cadastrar agência bancária e conta corrente;
- Cadastrar um convênio de empréstimo consignado;
- Cadastrar os feriados;
- Criar horário de trabalho;
- Cadastrar Sindicato;
- Realizar a Manutenção de Acordo Sindical;
- Realizar a manutenção dos códigos de verbas;

#### **Modelo de treinamento:**

.

• Autoestudo (eLearning)

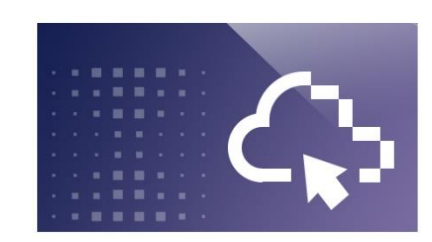

### <span id="page-14-2"></span>**Admissão no eXpert (Menu) para o Brasil (online)**

### **Objetivo**

Neste curso você aprenderá como realizar o cadastro e a manutenção de informações referentes aos processos de admissão que a empresa realiza no eXpert.

### **Público-alvo**

Profissionais de Recursos Humanos e/ou Departamento Pessoal

### **Duração**

1 hora

#### **No final desse curso, você saberá:**

- Cadastrar novo cargo;
- Cadastrar nova classificação de cargo;
- Cadastrar nova função;
- Incluir uma admissão preliminar;
- Alterar uma admissão preliminar para uma admissão;
- Incluir admissão;
- Gerar ficha de registro informatizada;
- Visualizar ficha de registro informatizada;
- Gerar o arquivo para NIS em lote;
- Visualizar arquivo NIS em lote;
- Gerar o relatório de contratos;
- Visualizar o relatório de contratos.

#### **Modelo de treinamento:**

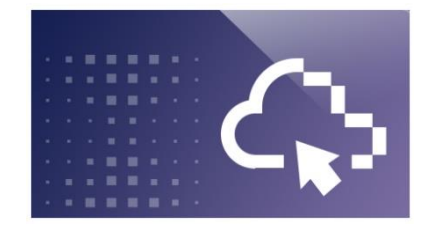

### <span id="page-15-0"></span>**Trabalhador intermitente no eXpert (Menu) para o Brasil**

### **(online)**

### **Objetivo**

Neste curso de você aprenderá como realizar o cadastro e a manutenção de informações referentes aos processos de convocação do trabalhador intermitente no eXpert.

#### **Público-alvo**

Profissionais de Recursos Humanos e/ou Departamento Pessoal

#### **Duração**

40 minutos

### **No final desse curso, você saberá:**

- Criar as verbas;
- Associar as verbas;
- Convocar empregado intermitente;
- Conhecer as regras para cálculo de pagamento para empregado intermitente;
- Calcular o pagamento;
- Encerrar a folha de pagamento do empregado intermitente.

### **Modelo de treinamento:**

• Autoestudo (eLearning)

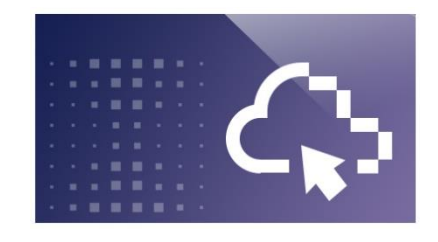

### <span id="page-15-1"></span>**Movimentações e alterações funcionais no eXpert (Menu) para o Brasil**

### **(online)**

### **Objetivo**

Neste curso você aprenderá como realizar o cadastro e a manutenção de informações referentes aos processos de movimentações e alterações funcionais no eXpert.

### **Público-alvo**

Profissionais de Recursos Humanos e/ou Departamento Pessoal

### **Duração**

40 Minutos

#### **No final desse curso, você saberá:**

- Consultar e alterar dados de pessoas;
- Cadastrar novo dependente;
- Alterar função, salário e/ou horário;
- Realizar transferência;
- Realizar um afastamento;
- Realizar uma cedência;
- Realizar uma movimentação de pessoal;
- Alterar chefia imediata e coletiva;
- Realizar cessão individual;
- Realizar a manutenção do registro de emprego;
- Gerar relatório de movimentações.

#### **Modelo de treinamento:**

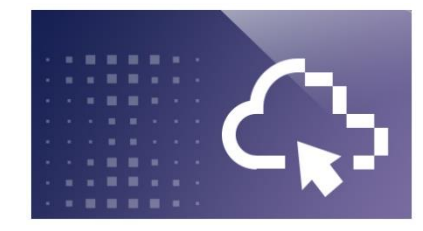

### <span id="page-16-0"></span>**Lançamentos no eXpert (Menu) para o Brasil**

### **(online)**

### **Objetivo**

Neste curso apresenta como realizar lançamentos, bem como movimentar arquivos no eXpert.

### **Público-alvo**

Profissionais de Recursos Humanos e/ou Departamento Pessoal

### **Duração**

45 minutos

### **No final desse curso, você saberá:**

- Lançar valores eventuais
- Lançar valores fixos
- Lançar valores parcelados
- Cadastrar empréstimo consignado
- Lançar Assistência Saúde
- Transmissão de arquivos

#### **Modelo de treinamento:**

• Autoestudo (eLearning)

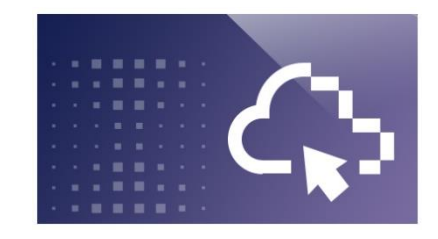

### <span id="page-16-1"></span>**Férias no eXpert (Menu) para o Brasil (online)**

### **Objetivo**

Neste curso você aprenderá todo o processo de férias desde o cadastro das informações ao cálculo de férias.

#### **Público-alvo**

Profissionais de Recursos Humanos e/ou Departamento Pessoal

#### **Duração**

30 minutos

#### **No final desse curso, você saberá:**

- Programar de férias Individuais e em lote;
- Consultar férias cadastradas;
- Cancelar férias.
- Calcular e conferir de férias;
- Emitir relação de Programação de Férias;
- Emitir relatório de médias Férias /13º Salário;
- Gerar do arquivo bancário.

#### **Modelo de treinamento:**

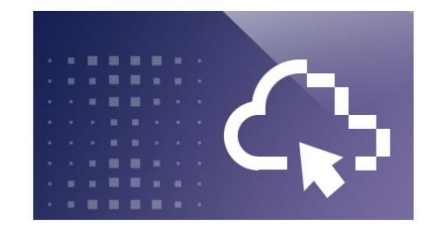

### <span id="page-17-0"></span>**Rescisão no eXpert (Menu) para o Brasil**

### **(online)**

### **Objetivo**

Neste curso você aprenderá todo o processo de rescisão desde o cadastro das informações até a geração dos encargos relevantes.

### **Público-alvo**

Profissionais de Recursos Humanos e/ou Departamento Pessoal

**Duração** 40 minutos

#### **No final desse curso, você saberá:**

- Calcular e conferir uma rescisão;
- Cadastrar e conferir o cálculo de rescisão complementar;
- Encerramento de rescisão individual;
- Gerar de Arquivos bancários;
- Gerar o relatório de Seguro-desemprego;
- Geração do Termo de Rescisão;
- Geração da Ficha de Anotações da CTPS.

### **Modelo de treinamento:**

• Autoestudo (eLearning)

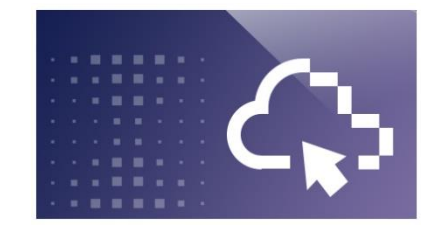

### <span id="page-17-1"></span>**Cálculos de Folha no expert (Menu) para o Brasil**

### **(online)**

### **Objetivo**

Neste curso você aprenderá como realizar os pagamentos de adiantamento quinzenal e folha mensal, extrair os relatórios de provisão e gerenciar encargos de folha de pagamento

### **Público-alvo**

Profissionais de Recursos Humanos e/ou Departamento Pessoal

### **Duração**

1 hora

#### **No final desse curso, você saberá:**

- Criar processo de pagamento;
- Calcular o pagamento mensal;
- Conferir cálculo individual;
- Gerar o arquivo bancário;
- Encerrar processo de pagamento;
- Extrair os relatórios de conferência e o demonstrativo de pagamento;
- Gerar o arquivo bancário;
- Extrair relatórios de provisão de férias e 13º salário;
- Gerenciar encargos.

#### **Modelo de treinamento:**

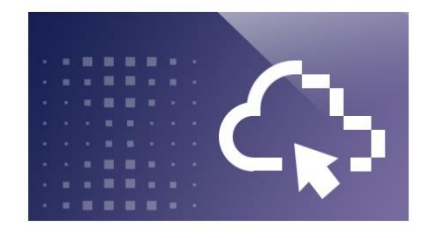

### <span id="page-18-0"></span>**Benefícios no eXpert para o Brasil**

### **(online)**

### **Objetivo**

Neste curso você aprenderá como utilizar o eXpert para processos relacionados aos diversos tipos de benefícios que podem ser associados aos empregados.

### **Público-alvo**

Profissionais de Recursos Humanos e/ou Departamento Pessoal

### **Duração**

6 horas

### **No final desse curso, você saberá:**

- Cadastrar e gerenciar fornecedores:
- Cadastrar, associar, conceber e cancelar valerefeição/vale-alimentação;
- Cadastrar, associar, conceber e emitir pedido de compra de vale-transporte;
- Realizar a manutenção de convênios, valores e descontos;
- Cadastrar valores, realizar a manutenção e cancelar seguro de vida;
- Cadastrar e gerenciar previdência privada;
- Manutenção e cancelamento de empréstimo consignado;
- Associar benefícios em lote;
- Criar grupo de empregados para associar entrega de benefícios;
- Associar benefícios à regras de adesão e de afastamento.

#### **Modelo de treinamento:**

• Autoestudo (eLearning)

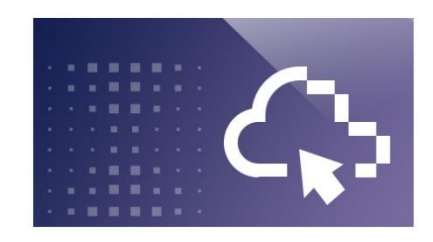

### <span id="page-18-1"></span>**Dicas e truques eXpert - Folha sem execução para o Brasil**

### **(online)**

### **Objetivo**

Neste curso de você aprenderá informações sobre o fluxo de comunicação com a ADP, além de mostrar as principais rotinas, processos e campos de preenchimento obrigatório para cumprimento da legislação no eXpert.

### **Público-alvo**

Profissionais de Recursos Humanos e/ou Departamento Pessoal

### **Duração**

1 hora e 30 minutos

#### **No final desse curso, você saberá:**

- Identificar o fluxo de comunicação com a ADP;
- Acessar as principais rotinas e processos;
- Relembrar importantes recomendações de processo;
- Preencher os campos necessários para cumprir a legislação.

#### **odelo de treinamento:**

### <span id="page-19-0"></span>**Folha de Pagamento para Clientes MS**

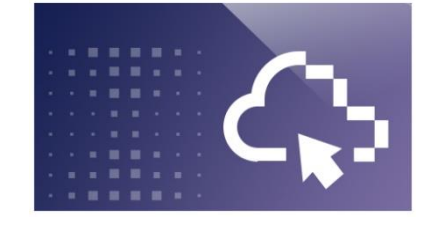

### <span id="page-19-1"></span>**Dados da Empresa no eXpert (Painel) para o Brasil**

### **(online)**

### **Objetivo**

Neste curso você aprenderá como realizar o cadastro e a manutenção de informações referentes aos processos e e regras da empresa, no eXpert (visão Painel) para clientes com execução operacional.

### **Público-alvo**

Profissionais de Recursos Humanos e/ou Departamento Pessoal

#### **Duração**

45 minutos

#### **No final desse curso, você saberá:**

- Cadastrar Feriados: Municipal, de Estabelecimento e Bancário;
- Aprovar/Reprovar cronograma;
- Alterar data de início e fim do bloqueio de uma tarefa;
- Consultar e Cadastrar novo centro de resultado;
- Consultar/alterar parâmetros de desoneração já adastrados;
- Cadastrar novo processo;
- Alterar as regras de tributação;
- Consultar / alterar percentuais de FAP já cadastrados;
- Consultar regras de cadastros da empresa para o eSocial;

#### **Modelo de treinamento:**

• Autoestudo (eLearning)

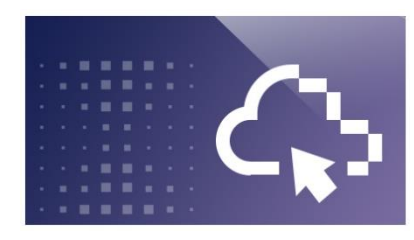

### <span id="page-19-2"></span>**Admissão no eXpert (Painel) para o Brasil**

### **(online)**

### **Objetivo**

Neste curso você aprenderá como realizar o cadastro e a manutenção de informações referentes aos processos de admissão que a empresa realiza no eXpert.

#### **Público-alvo**

Profissionais de Recursos Humanos e/ou Departamento Pessoal

#### **Duração** 1 Hora e 30 Minutos

#### **No final desse curso, você saberá:**

- Consultar e cadastrar agências bancárias;
- Consultar e cadastras cargos;
- Cadastrar função dentro de um cargo já criado;
- Convocar trabalhador intermitente individual e em lote;
- Importar arquivo para a convocação de empregados na modalidade intermitente;
- Cadastrar admissão preliminar;
- Alterar uma admissão preliminar para admissão efetiva;
- Identificar o caminho de acesso para as tarefas de admissão;
- Cadastrar admissão.
- **Modelo de treinamento:**
- Autoestudo (eLearning)

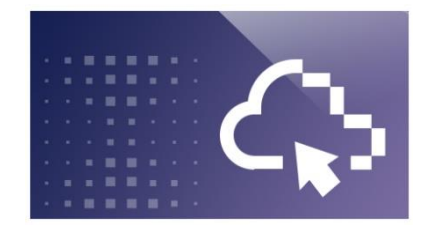

### <span id="page-20-0"></span>**Requisições e Aprovações no eXpert (Painel) para o Brasil**

### **(online)**

### **Objetivo**

Neste curso você aprenderá como visualizar requisições, fazer uma busca, identificar requisições não visualizadas, imprimir e consultar relatórios e cancelar requisições.

### **Público-alvo**

Profissionais de Recursos Humanos e/ou Departamento Pessoal

### **Duração**

1 Hora

#### **No final desse curso, você saberá:**

- Acessar requisições;
- Identificar características da tela principal;
- Buscar requisições;
- Distinguir status das requisições;
- Cancelar requisições;
- Imprimir e visualizar relatórios;
- Acessar tarefas de avaliar aprovações;
- Avaliar requisições;
- Aprovar requisições no eXpert na ausência de aprovador;
- Cadastrar gestor substituto.

#### **Modelo de treinamento:**

• Autoestudo (eLearning)

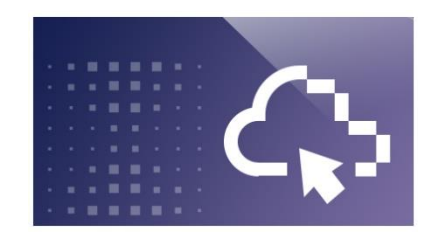

### <span id="page-20-1"></span>**Movimentações e Alterações funcionais no eXpert (Painel) para o Brasil**

### **(online)**

### **Objetivo**

Neste curso você aprenderá como realizar alterações de dados pessoais, horário, função, salário, lotação. Realizar movimentação de pessoal, cedência e afastamento de empregado no eXpert (visão Painel) para clientes com execução operacional.

### **Público-alvo**

Profissionais de Recursos Humanos e/ou Departamento Pessoal

### **Duração**

1 hora

#### **No final desse curso, você saberá:**

- Alterar Dados
- Alterar informações de Dependentes
- Ajustar informações de Registro de Emprego;
- Alterar a horário de um empregado;
- Alterar a função de um empregado;
- Alterar o salário de um empregado;
- Alterar a lotação de um empregado;
- Realizar a movimentação de pessoal de um empregado;
- Realizar a cedência de um empregado;
- Realizar o afastamento de um empregado.

### **Modelo de treinamento:**

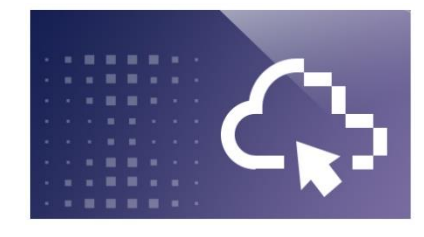

### <span id="page-21-0"></span>**Lançamentos no eXpert (Painel) para o Brasil**

### **(online)**

### **Objetivo**

Neste curso você aprenderá como realizar lançamentos, bem como movimentar arquivos no eXpert para o Brasil para clientes com execução operacional.

### **Público-alvo**

Profissionais de Recursos Humanos e/ou Departamento Pessoal

### **Duração**

30 minutos

### **No final desse curso, você saberá:**

- Fazer lançamentos Eventuais: Eventual por verba e Individual;
- Realizar lançamento Fixo: por Verba e Individual por empregado;
- Gerenciar Lançamentos Parcelados: Individual;
- Lançar Empréstimo Consignado;
- Lançar Aditivo contratual;
- Fazer Lançamentos Assistência Saúde: individual, Lote por Verba, Fixo Individual, e por Verba);
- Transmitir arquivos.
- •

### **Modelo de treinamento:**

• Autoestudo (eLearning)

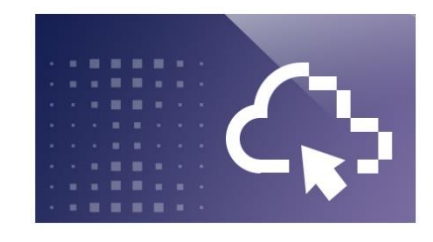

### <span id="page-21-1"></span>**Férias no eXpert (Painel) para o Brasil (online)**

### **Objetivo**

Neste você aprenderá o cadastramento das férias, o lançamento de férias individuais, coletivas e em lote bem como alterar e cancelar férias no eXpert (visão Painel) para clientes com execução operacional.

### **Público Alvo**

Profissionais de Recursos Humanos e/ou Departamento Pessoal

### **Duração**

30 minutos

### **No final desse curso, você saberá:**

- Visualizar o histórico de férias de um colaborador;
- Programar férias para um colaborador;
- Programar férias com as mesmas regras para mais de um colaborador;
- Programar férias com regras iguais para muitos colaboradores (coletivas);
- Cancelar férias individuais e cancelar férias para mais de um funcionário;
- Alterar férias;
- Ressarcir dias para não afetar as férias;
- Criar exceções de férias.

### **Modelo de treinamento:**

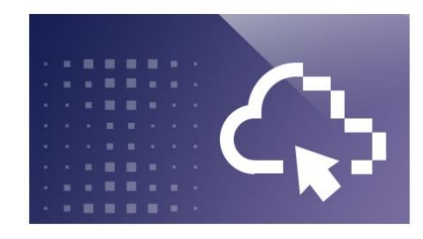

### <span id="page-22-0"></span>**Rescisão no eXpert (Painel) para o Brasil**

### **(online)**

### **Objetivo**

Neste curso você aprenderá como cadastrar uma rescisão, cadastrar uma rescisão complementar e uma reintegração no eXpert (visão Painel) para clientes com execução operacional.

### **Público-alvo**

Profissionais de Recursos Humanos e/ou Departamento Pessoal

### **Duração**

40 minutos

#### **No final desse curso, você saberá:**

- Acessar tarefas para rescisão;
- Cadastrar rescisão;
- Cadastrar rescisão complementar;
- Alterar rescisão;
- Cadastrar reintegração.

### **Modelo de treinamento:**

• Autoestudo (eLearning)

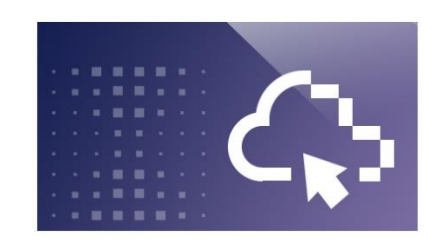

### <span id="page-22-1"></span>**Painel do colaborador para o RH no eXpert (Painel) para o Brasil**

### **(online)**

### **Objetivo**

Neste curso você aprenderá como cadastrar férias, visualizar aniversariantes, demonstrativos de pagamentos e informe de rendimentos no painel do colaborador no eXpert (visão Painel) para clientes com execução operacional.

### **Público-alvo**

Profissionais de Recursos Humanos e/ou Departamento Pessoal

### **Duração**

20 minutos

#### **No final desse curso, você saberá:**

- Cadastrar período de férias;
- Visualizar aniversariantes;
- Visualizar demonstrativo de pagamento;
- Visualizar informe de rendimentos.

#### **Modelo de treinamento:**

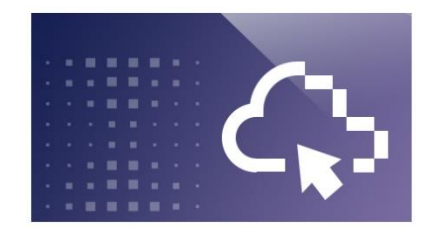

### <span id="page-23-0"></span>**Benefícios no eXpert (Painel) para o Brasil**

### **(online)**

### **Objetivo**

Neste curso você aprenderá como realizar cadastros de benefícios bem como sua associação aos funcionários, alteração ou cancelamento no eXpert (visão Painel) para clientes com execução operacional.

### **Público-alvo**

Profissionais de Recursos Humanos e/ou Departamento Pessoal

**Duração**

30 minutos

### **No final desse curso, você saberá:**

- Incluir, consultar e realizar a manutenção dos cadastros de médicos e fornecedores da saúde;
- Criar linha de transporte e seu custo
- Cadastrar o percentual de desconto e custo de convênio;
- Realizar lançamentos referentes à assistência saúde;
- Cadastrar e consultar o valor unitário e o percentual de desconto de Vale-refeição;
- Associar ou cancelar os benefícios para os funcionários;
- Realizar lançamentos de assistência a saúde eventual ou fixo por funcionário ou em lote;
- Extrair relatórios disponíveis no eXpert para auxiliar nas rotinas de benefícios.

#### **Modelo de treinamento:**

• Autoestudo (eLearning)

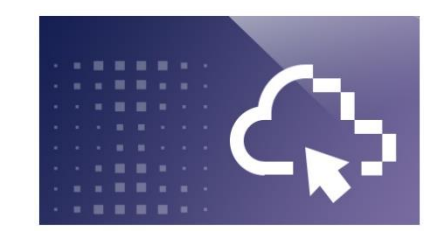

### <span id="page-23-1"></span>**Dicas e truques eXpert – Painel com execução para o Brasil**

### **(video)**

### **Objetivo**

Este curso apresenta informações sobre o fluxo de comunicação com a ADP, além de mostrar as principais rotinas, processos e campos de preenchimento obrigatório para cumprimento da legislação no eXpert para associados e analistas de folha de pagamento que utilizam o módulo de Painel com Execução.

### **Público-alvo**

Profissionais de Recursos Humanos e/ou Departamento Pessoal

#### **Duração**

2 horas

#### **No final desse curso, você saberá:**

- Identificar o fluxo de comunicação com a ADP;
- Acessar as principais rotinas e processos;
- Relembrar importantes recomendações de processo;
- Preencher os campos necessários para cumprir a legislação.

#### **Modelo de treinamento:**

### <span id="page-24-0"></span>**Ponto e Frequência & Banco de Horas**

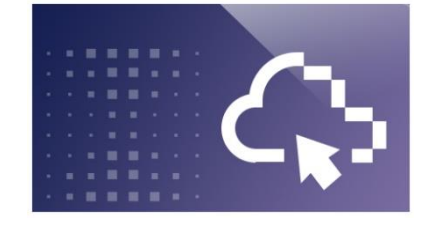

### <span id="page-24-1"></span>**Cadastros e parametrizações no Ponto e Frequência do ADP eXpert para o Brasil**

### **(online)**

### **Objetivo**

Neste curso você aprenderá como realizar as parametrizações básicas, feriados e como parametrizar para uso do gestor.

### **Público-alvo**

Profissionais de Recursos Humanos e/ou Departamento Pessoal

### **Duração**

1 hora

#### **No final desse curso, você saberá:**

- Configurar e parametrizar o ponto e frequência de uma empresa;
- Configurar e parametrizar o ponto e frequência de um estabelecimento;
- Cadastrar Regras do Apontamento;
- Cadastrar e/ou excluir códigos de divergências do Ponto e Frequência;
- Cadastrar e/ou excluir códigos que exigem justificativas;
- Cadastros para a importação das portarias 1510 e 373;
- Cadastrar feriados est., mun. de empresa, estab., bancário e centro de resultado.

#### **Modelo de treinamento:**

• Autoestudo (eLearning)

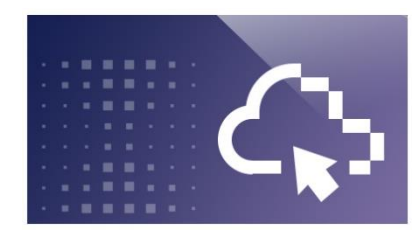

<span id="page-24-2"></span>**Horários de trabalho no Ponto e Frequência do ADP eXpert para o Brasil (online)**

### **Objetivo**

Neste curso você aprenderá como realizar a administração de processos relacionados aos horários de trabalho dos empregados no Ponto e Frequência do ADP eXpert

#### **Público-alvo**

Profissionais de Recursos Humanos e/ou Departamento Pessoal

### **Duração**

30 minutos

#### **No final desse curso, você saberá:**

- Criar horário de trabalho;
- Criar escala;
- Associar horários a escala de trabalho;
- Alterar o horário de trabalho do empregado.

### **Modelo de treinamento:**

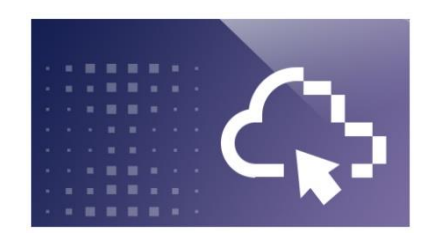

### <span id="page-25-0"></span>**Pontes e Compensações no Ponto e Frequência do ADP eXpert para o Brasil**

### **(online)**

### **Objetivo**

Neste curso você aprenderá a cadastrar pontes e compensações além de ponte substituta no Ponto e Frequência do ADP eXpert para profissionais de RH.

### **Público-alvo**

Profissionais de Recursos Humanos e/ou Departamento Pessoal

**Duração** 30 minutos

#### **No final desse curso, você saberá:**

- Cadastrar Período da Ponte;
- Cadastrar Ponte Substituição.

#### **Modelo de treinamento:**

• Autoestudo (eLearning)

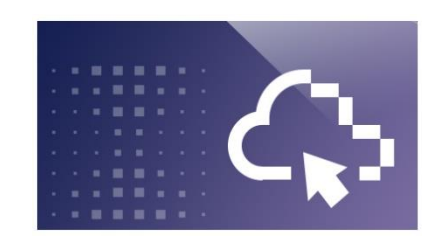

### <span id="page-25-1"></span>**Importação e manutenção de apontamentos no Ponto e Frequência do ADP eXpert para o Brasil**

### **(online)**

### **Objetivo**

Neste curso você aprenderá como realizar a administração de processos relacionados as marcações e apontamentos feitos no Ponto e Frequência do ADP eXpert.

### **Público-alvo**

Profissionais de Recursos Humanos e/ou Departamento Pessoal

### **Duração**

35 minutos

#### **No final desse curso, você saberá:**

- Importar arquivo de marcações de ponto;
- Conferir a importação;
- Excluir arquivos de importação;
- Inserir marcações do ponto de um empregado;
- Abonar falta;
- Abonar atraso ou saída antecipada pelos indicadores;
- Abonar em lote;
- Alterar horário de trabalho.

#### **Modelo de treinamento:**

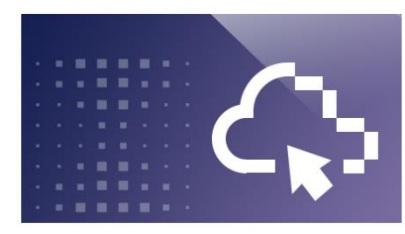

### <span id="page-26-0"></span>**Apuração da efetividade no Ponto e Frequência do ADP eXpert para o Brasil**

### **(online)**

### **Objetivo**

Neste curso você aprenderá como realizar a administração de processos relacionados a apuração da efetividade feitos no Ponto e Frequência do ADP eXpert.

### **Público-alvo**

Profissionais de Recursos Humanos e/ou Departamento Pessoal

### **Duração**

1 hora

### **No final desse curso, você saberá:**

- Apurar a efetividade;
- Acompanhar o status da apuração;
- Agendar a apuração da efetividade;
- Gerar arquivos AFDT e ACJEF;
- Visualizar os arquivos AFDT e ACJEF;
- Encerrar o ponto;
- Gerar relatório relacionados a ponto;

### **Modelo de treinamento:**

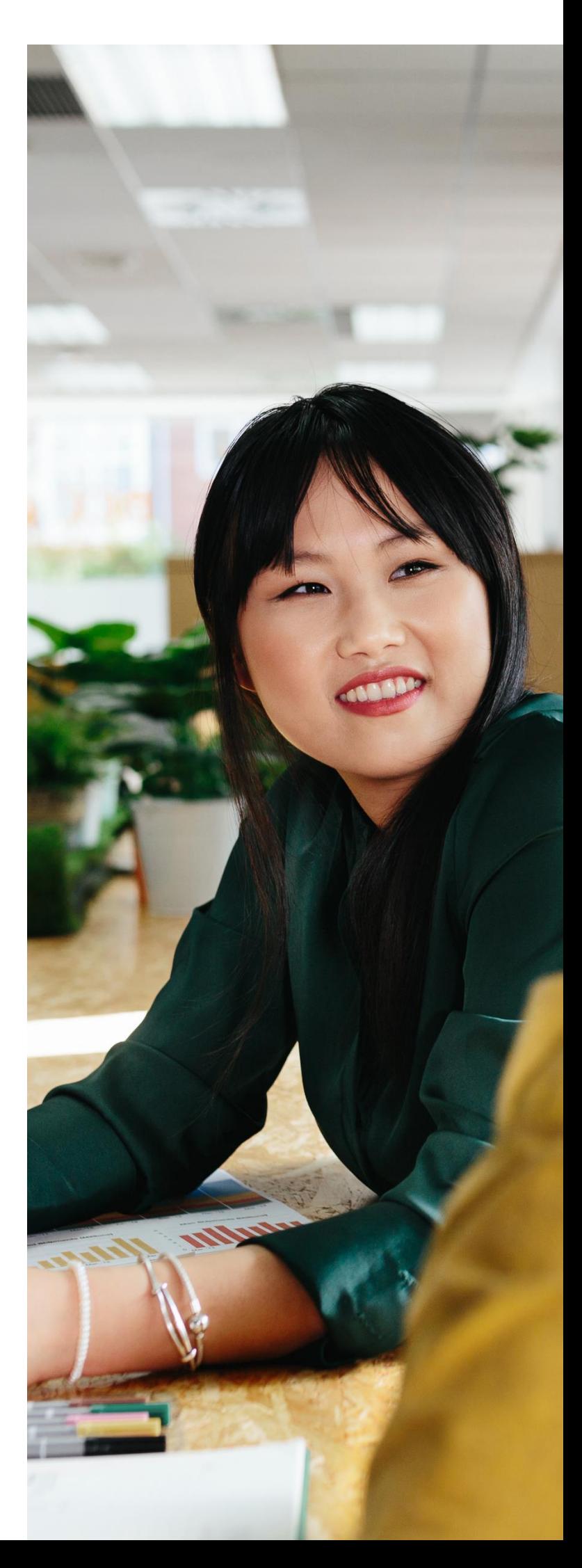

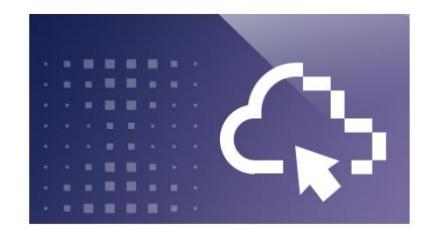

### <span id="page-27-0"></span>**Conceitos e parametrizações do Banco de Horas no eXpert para o Brasil**

### **(online)**

### **Objetivo**

Neste curso você aprenderá os conceitos sobre os tipos de Banco de Horas disponíveis no eXpert, assim como identificar/parametrizar as regras de apontamento para a empresa, identificar os dados do Acordo Sindical e identificar as Verbas Padrões.

### **Público-alvo**

Profissionais de Recursos Humanos e/ou Departamento Pessoal

### **Duração**

1 hora

#### **No final desse curso, você saberá:**

- Conhecer o caminho de acesso para cada tarefa ensinada neste curso;
- Conhecer os conceitos sobre os tipos de Banco de Horas disponíveis no eXpert;
- Identificar/Parametrizar as regras de apontamento para uma empresa;
- Identificar os dados do Acordo Sindical;
- Identificar as Verbas Padrões;
- Parametrizar o cronograma de pagamento e o saldo atualizado.

### **Modelo de treinamento:**

• Autoestudo (eLearning)

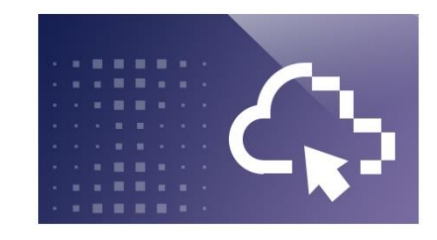

### <span id="page-27-1"></span>**Movimentações e relatórios do Banco de Horas no eXpert para o Brasil (online)**

### **Objetivo**

Neste curso você aprenderá como tratar a efetividade, realizar o encerramento e o armazenamento da efetividade do Banco de Horas. Bem como conferir o pagamento e realizar a manutenção de horas (Ajustes Manuais).

### **Público-alvo**

Profissionais de Recursos Humanos e/ou Departamento Pessoal

### **Duração**

1 hora

#### **No final desse curso, você saberá:**

- Realizar o tratamento da efetividade;
- Encerrar a efetividade para empregados ativos e demitidos;
- Armazenar o Banco de Horas referente a uma competência;
- Pagar o Banco de Horas;
- Conferir o pagamento do Banco de Horas;
- Realizar a manutenção de horas através de ajustes manuais.
- Emitir os relatórios: Horas a vencer, Saldo do Banco de Horas, Extrato do Banco de Horas, Vencimento do Banco de Horas

### **Modelo de treinamento:**

### <span id="page-28-0"></span>**Saúde e Segurança do Trabalho**

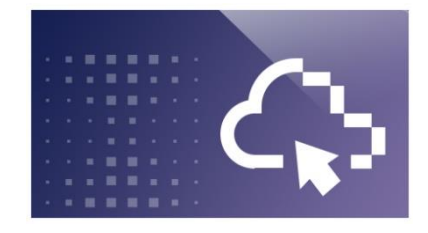

### <span id="page-28-1"></span>**Saúde do Trabalho no eXpert para o Brasil (Vídeo)**

### **Objetivo**

Este curso apresenta as funcionalidades de Saúde do Trabalho do componente de Segurança e Saúde do Trabalho do ADP eXpert e busca ensinar como gerenciar as etapas dos processos de gerenciamento de saúde, como criação de exames médicos, associação de exames a risco e sublocal, cadastrar médicos, entre outros procedimentos.

**Público-alvo** Profissionais de Saúde do Trabalho

**Duração** 1 hora

#### **No final desse curso, você saberá:**

- Criar exames médicos;
- Definir periodicidade para realização de exames;
- Cadastrar exames complementares;
- Associar a realização de um exame a um risco e a um sublocal;
- Criar ficha clínica;
- Cadastrar fornecedores de saúde;
- Cadastrar Comunicado de Acidente de Trabalho;
- Cadastrar tipos de vacinação;
- Extrair relatórios da área de saúde.

### **Modelo de treinamento:**

• Autoestudo (eLearning)

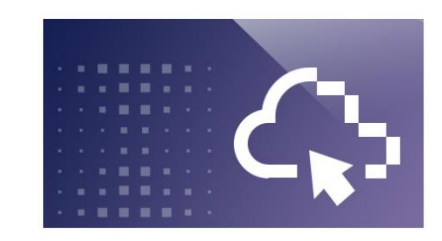

### <span id="page-28-2"></span>**Segurança do Trabalho no eXpert para o Brasil**

### **(online)**

### **Objetivo**

Neste curso você aprende a utilizar as funcionalidades de Segurança do Trabalho do componente de Segurança e Saúde do Trabalho do ADP eXpert.

**Público-alvo** Profissionais de Segurança do Trabalho

#### **Duração**

6 horas

#### **Roteiro de Aprendizagem**

- Be an ADP<sup>®</sup> \*\*\* Processing Client
- Basic understanding of \*\*\*

#### **No final desse curso, você saberá:**

- Cadastrar fornecedores de saúde;
- Cadastrar Comunicado de Acidente de Trabalho;
- Cadastrar tipos de vacinação;
- Extrair relatórios da área de saúde.
- Gerar documentos como PPP (Perfil Profissiográfico Previdenciário) e PPRA (Programa de Prevenção de Riscos Ambientais);
- Cadastrar e administrar informações sobre CIPA (Comissão Interna de Prevenção de Acidentes);
- Cadastrar e administrar informações sobre Brigada de incêndio

#### **Modelo de treinamento:**

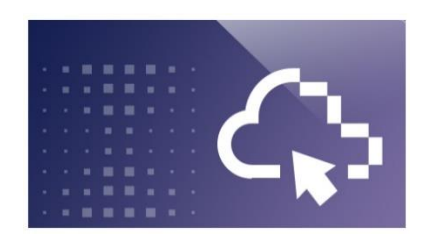

### <span id="page-29-0"></span>**Mapeamento de Risco Segurança do Trabalho eXpert para Brasil**

### **(online)**

### **Objetivo**

A ADP preparou este conteúdo com o objetivo de apoiar a equipe de Segurança e Saúde do Trabalho ou responsável pelo eSocial SST na atualização do eXpert, referente à atualização sistêmica liberada no mês de Março/2021, essencial para a adequação no Mapeamento de Riscos relacionadas ao evento S 2240 do eSocial.

### **Público-alvo**

Profissionais de Segurança do Trabalho

### **Duração**

#### **No final desse curso, você saberá:**

- De/Para Risco Equivalente ( Tabela 24 Agentes Nocivos e Atividades – Aposentadoria Especial)
- Atualização Através do Menu Risco

### **Modelo de treinamento:**

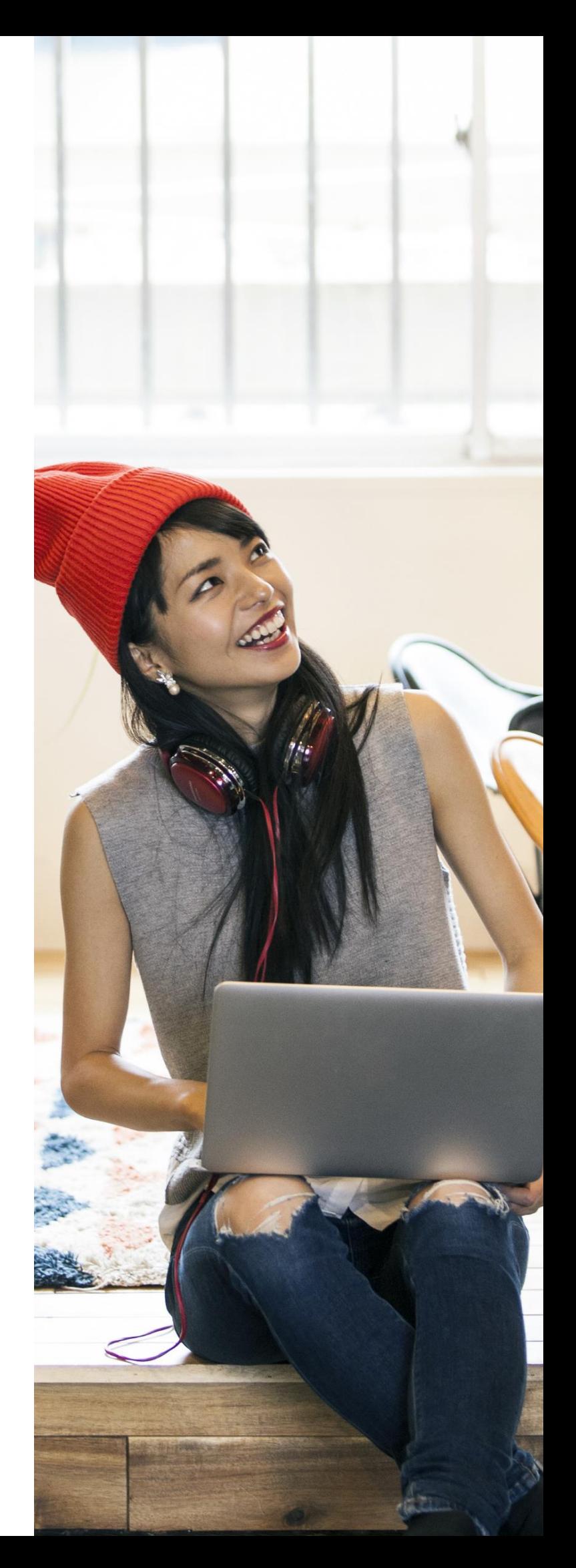

### <span id="page-30-0"></span>**Service Place**

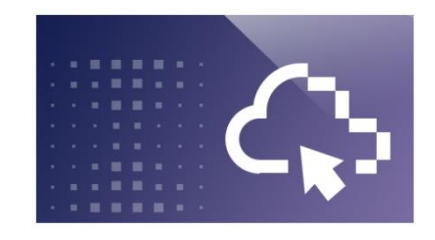

### <span id="page-30-1"></span>**Folha de Pagamento no Service Place para o Brasil**

### **(online)**

### **Objetivo**

Neste curso você aprenderá como identificar detalhes de pagamento e visualizar o informe de rendimentos no Service Place para associados, gestores e administradores de folha de pagamento.

#### **Público-alvo**

Profissionais de Recursos Humanos e/ou Departamento Pessoal

#### **Duração**

1 hora

#### **No final desse curso, você saberá:**

- Efetuar login,
- Obter uma visão geral da página inicial,
- Identificar detalhes de pagamento
- Visualizar Informe de rendimento

#### **Modelo de treinamento:**

• Autoestudo (eLearning)

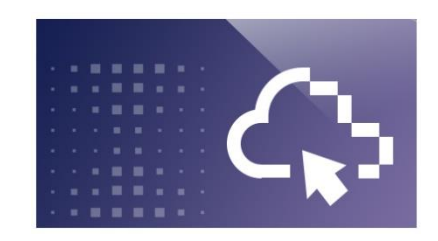

### <span id="page-30-2"></span>**Eventos da Vida no Service Place (online)**

### **Objetivo**

Neste curso você aprenderá como solicitar a ativação do módulo de Eventos da Vida, além de como realizar sua parametrização e utilizar suas funcionalidades. Para colaboradores do RH.

#### **Público-alvo**

Profissionais de Recursos Humanos e/ou Departamento Pessoal

#### **Duração**

1 hora

#### **No final desse curso, você saberá:**

- Solicitar a ativação do módulo de Eventos da Vida
- Definir e configurar regras de acesso e público-alvo
- Utilizar o menu de configuração Pacote Básico de Eventos da Vida
- Personalizar textos
- Utilizar os cinco Eventos da Vida
- Aprovar ou Rejeitar Solicitações de Eventos da Vida
- Emitir relatórios dos Eventos da Vida

#### **Modelo de treinamento:**

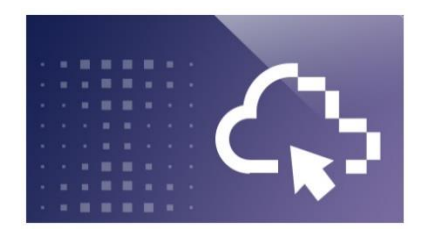

### <span id="page-31-0"></span>**Ponto e Frequência: Visão do Colaborador no Service Place para o Brasil**

### **(online)**

### **Objetivo**

Neste curso você aprenderá como atuar com autonomia nas funcionalidades de Ponto do Service Place para associados.

### **Público-alvo**

Profissionais de Recursos Humanos e/ou Departamento Pessoal/Associados

### **Duração**

2 horas e 20 minutos

### **No final desse curso, você saberá:**

- Visualizar o Espelho de Ponto;
- Localizar possíveis divergências em seu Espelho de Ponto;
- Realizar batidas por meio remoto (desktop ou mobile);
- Visualizar saldo de horas do período;
- Diferenciar o comportamento do sistema no cálculo de horas;
- Visualizar folgas, feriados e afastamentos;
- Resolver inconsistências no espelho do ponto.

### **Modelo de treinamento:**

• Autoestudo (eLearning)

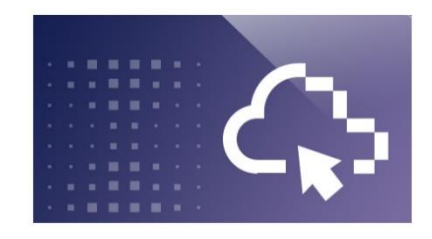

### <span id="page-31-1"></span>**Ponto e Frequência: Visão do Gestor e do Profissional de RH no Service Place para o Brasil**

### **(online)**

### **Objetivo**

Neste curso você aprenderá como gerenciar apontamentos e sugestões de ajuste de ponto feitas pelos colaboradores, além de verificar e cadastrar afastamentos, justificar horas e acessar o espelho de ponto dos colaboradores no Service Place para gestores e profissionais de RH.

### **Público-alvo**

Profissionais de Recursos Humanos e/ou Departamento Pessoal

### **Duração**

4 horas

#### **No final desse curso, você saberá:**

- Aprovar ou rejeitar sugestões feitas pelos colaboradores;
- Acessar espelho de ponto dos colaboradores;
- Inserir justificativas para horas com inconsistências;
- Fazer marcações no ponto dos colaboradores incluindo ou excluindo apontamentos;
- Verificar banco de horas dos colaboradores.
- Verificar afastamentos, folgas e férias dos colaboradores
- Cadastrar afastamentos para os colaboradores

#### **Modelo de treinamento:**

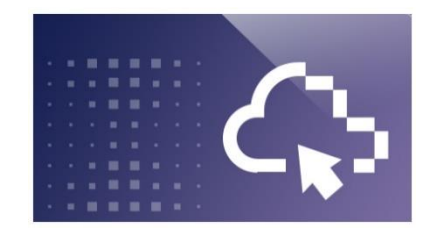

### <span id="page-32-0"></span>**Benefícios no Service Place sem Execução**

### **(online)**

### **Objetivo**

Neste curso você aprenderá como ativar, parametrizar e utilizar o módulo de Benefícios no Service Place para clientes sem execução operacional ADP no Brasil.

### **Público-alvo**

Profissionais de Recursos Humanos e/ou Departamento Pessoal

### **Duração**

1 hora

#### **No final desse curso, você saberá:**

- Solicitar a ativação da oferta de Benefícios
- Definir e configurar regras de acesso e público-alvo
- Parametrizar Adesão
- Parametrizar Cancelamento
- Adicionar textos customizados
- Aderir e cancelar adesão a benefícios
- Emitir relatório de movimentações

#### **Modelo de treinamento:**

• Autoestudo (eLearning)

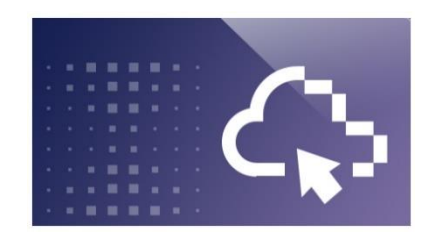

### <span id="page-32-1"></span>**Benefícios no Service Place com Execução**

### **(online)**

### **Objetivo**

Neste curso você aprenderá como ativar, parametrizar e utilizar o módulo de Benefícios no Service Place para clientes com execução operacional ADP no Brasil.

### **Público-alvo**

Profissionais de Recursos Humanos e/ou Departamento Pessoal

### **Duração**

1 hora

#### **No final desse curso, você saberá:**

- Solicitar a ativação da oferta de Benefícios
- Definir e configurar regras de acesso e público-alvo
- Parametrizar Adesão
- Parametrizar Cancelamento
- Adicionar textos customizados
- Aderir e cancelar adesão a benefícios
- Emitir relatório de movimentações

#### **Modelo de treinamento:**

### <span id="page-33-0"></span>**eSocial**

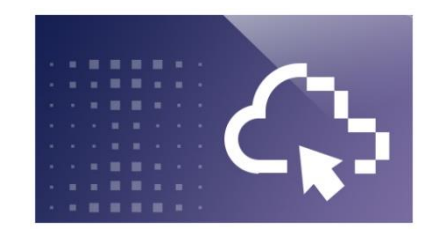

### <span id="page-33-1"></span>**Conceitos, certificação digital e outorga no e Social para o Brasil (online)**

### **Objetivo**

Neste curso você aprenderá o conceito da iniciativa do governo chamada eSocial e outros aspectos relacionados a ela, como termos técnicos, cronograma de implantação, e afins.

### **Público-alvo**

Profissionais de Recursos Humanos e/ou Departamento Pessoal

### **Duração**

15 minutos

#### **No final desse curso, você saberá:**

- Explicar o que é eSocial e quais órgãos do governo participam;
- Explicar o que são eventos do eSocial e outros termos técnicos;
- Demonstrar o que são certificados digitais e como se relacionam ao eSocial.

### **Modelo de treinamento:**

• Autoestudo (eLearning)

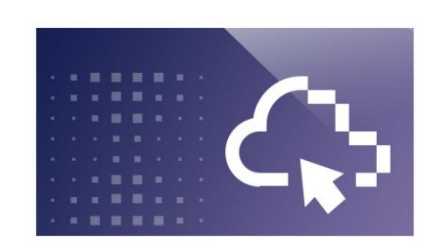

### <span id="page-33-2"></span>**Inconsistências e relatórios do eSocial no eXpert para o Brasil**

### **(online)**

### **Objetivo**

Neste curso você aprenderá a navegação e uso da Área de Trabalho do eSocial do eXpert, explica o que são inconsistências, como corrigi-las e extrair relatórios para analisar tais erros no eSocial.

### **Público-alvo**

Profissionais de Recursos Humanos e/ou Departamento Pessoal

### **Duração**

25 minutos

#### **No final desse curso, você saberá:**

- Utilizar a área de trabalho do eSocial no eXpert, encontrando as informações que precisa e fazendo a navegação no dia a dia
- Compreender e executar as etapas necessárias para corrigir uma inconsistência no eXpert
- Extrair e compreender os relatórios "Analítico de Erros eSocial e "Panorama eSocial"

#### **Modelo de treinamento:**

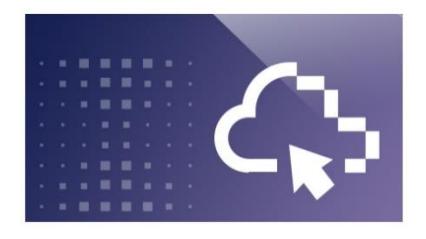

### <span id="page-34-0"></span>**Eventos periódicos, não-periódicos e fechamento de Folha do eSocial no eXpert para o Brasil**

### **(online)**

### **Objetivo**

Neste curso você aprenderá a enviar os eventos periódicos ao eSocial no eXpert, tanto para empresas com quanto sem movimento, além de revisitar os conceitos de eventos periódicos e não-periódicos e fechamento de Folha.

### **Público-alvo**

Profissionais de Recursos Humanos e/ou Departamento Pessoal

### **Duração**

15 minutos

### **No final desse curso, você saberá:**

- Rever o que são eventos periódicos e não-periódicos;
- Encerrar a Folha de Pagamento e ter referencias de que materiais consultar para fazer processos complementares a este;
- Demonstrar quando e como enviar os eventos periódicos ao eSocial;
- Explicar o envio de eventos periódicos quanto a empresas sem movimento

### **Modelo de treinamento:**

• Autoestudo (eLearning)

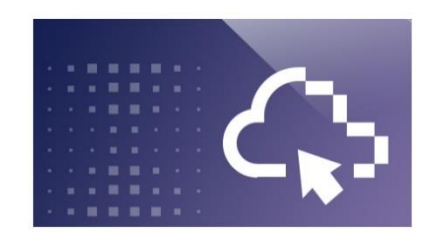

### <span id="page-34-1"></span>**Totalizadores Individuais do eSocial para o Brasil (online)**

### **Objetivo**

Neste curso você aprenderá o que são totalizadores individuais, como emitir o relatório de totalizadores e explicar um pouco do que você encontra em cada coluna.

### **Público-alvo**

Profissionais de Recursos Humanos e/ou Departamento Pessoal

### **Duração**

15 minutos

### **No final desse curso, você saberá:**

- Explicar o que são totalizadores individuais;
- Demonstrar como emitir o relatório de totalizadores individuais.
- Para que o curso conste como "completo" o curso deve ser feito em sua totalidade e todos os slides devem ser vistos

#### **Modelo de treinamento:**

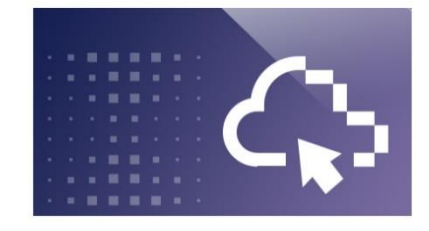

### <span id="page-35-0"></span>**Fechamento e reabertura do eSocial no eXpert para o Brasil**

### **(online)**

### **Objetivo**

Neste curso você aprenderá os processos de encerramento do eSocial dentro do eXpert e conta também com informações de como reabrir tanto o eSocial quanto a Folha de Pagamento, se necessário.

### **Público-alvo**

Profissionais de Recursos Humanos e/ou Departamento Pessoal

### **Duração**

15 minutos

#### **No final desse curso, você saberá:**

- Mostrar como executar as etapas de encerramento do eSocial;
- Mostrar como reabrir o eSocial;
- Dar referências de que materiais consultar para o caso de ser necessário reabrir a Folha de Pagamento.

#### **Modelo de treinamento:**

• Autoestudo (eLearning)

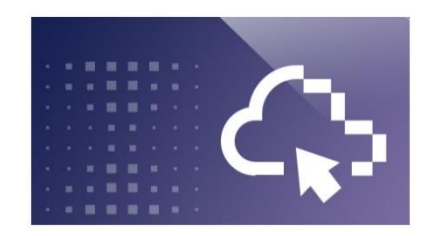

### <span id="page-35-1"></span>**Totalizadores da empresa e totalização em contingência do eSocial no eXpert para o Brasil**

### **(online)**

### **Objetivo**

Neste curso você aprenderá o que são totalizadores da empresa e processos relacionados a eles como a correção de divergências, solicitação de totalização em contingência e um exemplo de quando isso seria necessário.

### **Público-alvo**

Profissionais de Recursos Humanos e/ou Departamento Pessoal

### **Duração**

15 minutos

#### **No final desse curso, você saberá:**

- Descrever quais são os totalizadores da empresa e como conferi-los;
- Apresentar como corrigir possíveis divergências;
- Explicar como solicitar a totalização em contingência dos eventos periódicos caso não seja possível encerrálos com sucesso.
- Para que o curso conste como "completo" o curso deve ser feito em sua totalidade e todos os slides devem ser vistos

### **Modelo de treinamento:**

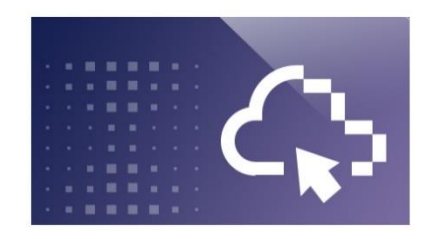

### <span id="page-36-0"></span>**Conceitos, complemento e conferência de DCTFWeb e eSocial para o Brasil (online)**

### **Objetivo**

Neste curso você aprenderá os aspectos básicos da DCTFWeb (o que é, quando é gerada e resultado desta geração), irá mostrar uma série de conferências possíveis de serem feitas entre DCTFWeb e relatórios do eXpert e o preenchimento de algumas informações em telas específicas que têm relação com os dados apresentados pelo eXpert.

### **Público-alvo**

Profissionais de Recursos Humanos e/ou Departamento Pessoal

### **Duração**

30 minutos

#### **No final desse curso, você saberá:**

- Explicar o que é DCTFWeb;
- Mostrar as etapas necessárias antes de gerar a guia da DCTFWeb;
- Exemplificar como conferir a DCTFWeb com base nos relatórios do eXpert e gerar a guia para pagamento.

#### **Modelo de treinamento:**

• Autoestudo (eLearning)

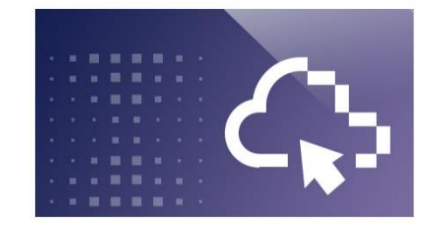

### <span id="page-36-1"></span>**eSocial: Segurança e Saúde do Trabalho no eXpert para o Brasil (online)**

### **Objetivo**

Neste curso você aprenderá a preparação para os eventos relacionados ao eSocial utilizando o módulo de Saúde e Segurança do Trabalho do eXpert

### **Público-alvo**

Profissionais de Recursos Humanos e/ou Departamento Pessoal

### **Duração**

9 horas

### **No final desse curso, você saberá:**

- Identificar os conceitos de SST;
- Emitir relatório de Inconsistências;
- Realizar preparação para o evento S-2210;
- Realizar preparação para o evento S-2240;
- Realizar preparação para o evento S-2220;

#### **Modelo de treinamento:**

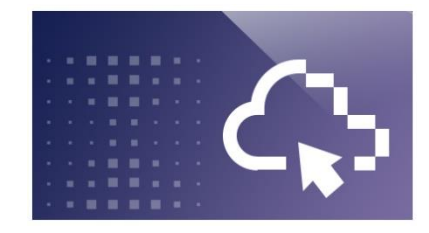

### <span id="page-37-0"></span>**eSocial: Segurança e Saúde do Trabalho na solução externa para o Brasil**

### **(vídeo)**

### **Objetivo**

Neste curso você aprenderá como preparar os eventos do eSocial relacionados à Segurança e Saúde do Trabalho através da solução externa.

### **Público-alvo**

Profissionais de Recursos Humanos e/ou Departamento Pessoal

### **Duração**

1 hora e 40 minutos

### **No final desse curso, você saberá:**

- Listar as possíveis formas de envio dos eventos;
- Listar pontos de atenção para os envios dos eventos;
- Realizar processo de transmissão dos eventos usando solução ADP;
- Realizar a preparação para o envio do evento S-2210.

### **Modelo de treinamento:**

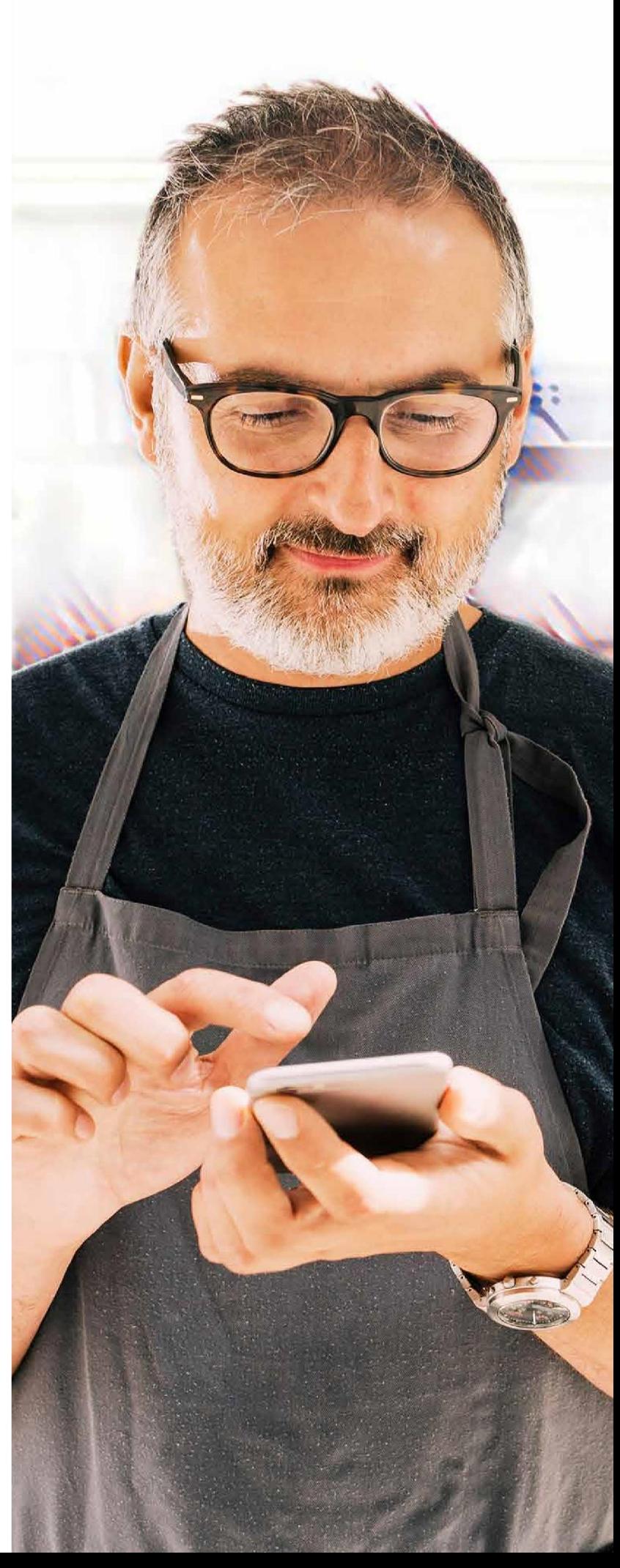

### <span id="page-38-0"></span>**HRO**

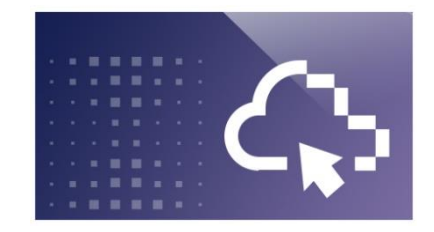

### <span id="page-38-1"></span>**Administração de Treinamento no eXpert**

### **(video)**

### **Objetivo**

Neste curso você aprenderá a utilizar os recursos disponíveis no módulo de Administração de Treinamento, incluindo, como cadastrar cursos e recursos necessários, programar treinamentos, gerenciar lista de presença e gerar relatórios no eXpert.

### **Público-alvo**

Profissionais de Recursos Humanos e/ou Departamento Pessoal

### **Duração**

1 hora

### **No final desse curso, você saberá:**

- Cadastrar cursos e recursos necessários,
- Gerenciar avaliações,
- Programar treinamentos,
- Realizar a solicitação de treinamentos,
- Gerenciar lista de presença e registrar faltas,
- Gerar relatório de Levantamento de Necessidades,
- Atribuir usuários a cursos,
- Disparar comunicados de treinamento.

#### **Modelo de treinamento:**

• Autoestudo (eLearning)

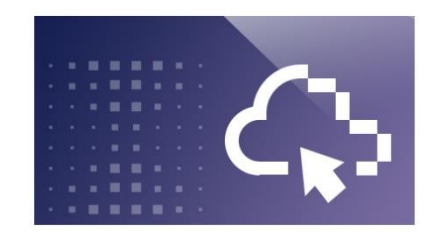

### <span id="page-38-2"></span>**Cargos e Salários no eXpert para o Brasil**

### **(video)**

### **Objetivo**

Neste curso você aprenderá como gerenciar cargos e salários, além de parametrizar uma hierarquia de posições no eXpert

#### **Público-alvo**

Profissionais de Recursos Humanos e/ou Departamento Pessoal

#### **Duração**

1 hora

#### **No final desse curso, você saberá:**

- Cadastrar cargos e salários e associá-los aos colaboradores;
- Parametrizar hierarquia de posições.

#### **Modelo de treinamento:**

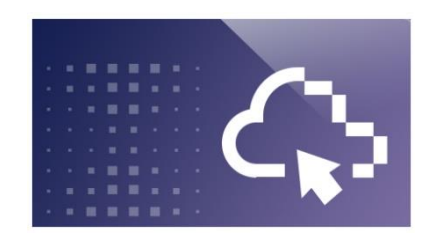

### <span id="page-39-0"></span>**Recrutamento e Seleção no Expert (video)**

### **Objetivo**

Neste curso você aprenderá as funcionalidades do módulo de Recrutamento e Seleção do eXpert, como gerenciar as etapas do processo de seleção, da definição da necessidade e da contratação.

### **Público-alvo**

Profissionais de Recursos Humanos e/ou Departamento Pessoal

### **Duração**

30 minutos

### **No final desse curso, você saberá:**

- Configurar e parametrizar Características da Função;
- Definir tabela de Formação Educacional e Treinamento;
- Cadastrar motivos de recrutamento;
- Configurar grupos de aprovação;
- Gerenciar currículos;
- Emitir relatórios.

#### **Modelo de treinamento:**

• Autoestudo (eLearning)

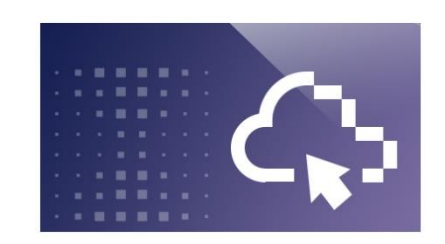

### <span id="page-39-1"></span>**Avaliação de Desempenho no eXpert (video)**

### **Objetivo**

Neste curso você aprenderá como criar formulários, cadastrar questões e configurar o ciclo de avaliação de desempenho utilizando o módulo de Avaliação de Desempenho do eXpert

### **Público-Alvo**

Profissionais de Recursos Humanos e/ou Departamento Pessoal

### **Duração**

1 hora

#### **No final desse curso, você saberá:**

- Criar um formulário,
- Criar grupos de formulários e associar itens de avaliação,
- Cadastrar questões aos grupos de formulários,
- Configurar ciclo de avaliação,
- Criar o processo de avaliação,
- Cadastrar tipos de ações de desenvolvimento,
- Realizar a manutenção de dados das fases de avaliação,
- Configurar um Plano de Desenvolvimento Individual PDI,
- Extrair resultado de uma avaliação de desempenho.

#### **Modelo de treinamento:**

### <span id="page-40-0"></span>**Outros cursos**

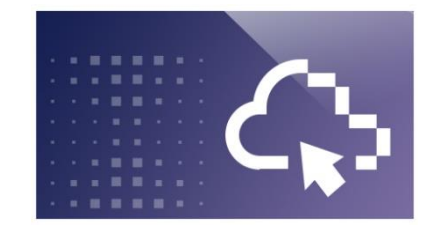

### <span id="page-40-1"></span>**Administração de Acesso Sem Execução no eXpert para o Brasil (online)**

### **Objetivo**

Neste curso você aprende a criar e realizar a manutenção de diversos tipos de funcionalidade utilizando o ícone Manutenção de Acessos.

#### **Público-alvo**

Administradores de Acesso de clientes PS

### **Duração**

30 minutos

#### **No final desse curso, você saberá:**

- Acessar o ícone Manutenção de Acessos;
- Criar acesso;
- Conceder acessos (terceiros e empregados);
- Realizar a manutenção de acessos;
- Administrar perfil de acesso;
- Liberar painel para colaboradores;
- Acessar a central de atendimento da ADP;
- Revalidar ou excluir acesso à terceiros;
- Consultar solicitações.

#### **Modelo de treinamento:**

• Autoestudo (eLearning)

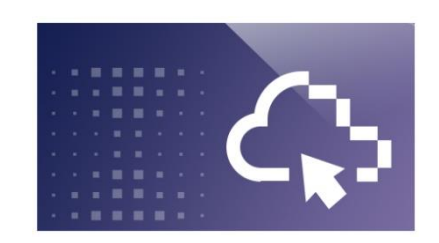

### <span id="page-40-2"></span>**Administração de Acesso Com Execução no eXpert para o Brasil (online)**

### **Objetivo**

Neste curso você aprende a criar e realizar a manutenção de diversos tipos de funcionalidade utilizando o ícone Manutenção de Acessos.

### **Público-alvo**

Administradores de Acesso de cliente MS

### **Duração**

30 minutos

#### **No final desse curso, você saberá:**

- Acessar o ícone Manutenção de Acessos;
- Criar acesso;
- Conceder acessos (terceiros e empregados);
- Realizar a manutenção de acessos;
- Administrar perfil de acesso;
- Liberar painel para colaboradores;
- Acessar a central de atendimento da ADP;
- Revalidar ou excluir acesso à terceiros;
- Consultar solicitações.

#### **Modelo de treinamento:**

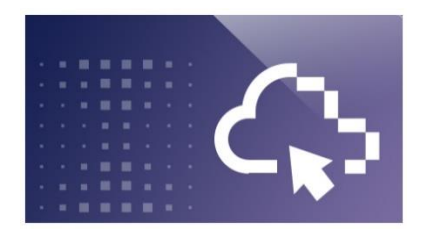

### <span id="page-41-0"></span>**Contribuinte Individual no eXpert para o Brasil**

### **(online)**

### **Objetivo**

Neste curso você aprenderá como acessar tarefas de contribuintes individuais, realizar consultas, cadastrar novo contribuinte individual, dependentes, percentual de ISS e verbas para cálculo de ISS.

### **Público-alvo**

Profissionais de Recursos Humanos e/ou Departamento Pessoal

**Duração** 1 hora e 10 minutos

### **No final desse curso, você saberá:**

- Cadastrar novo contribuinte individual;
- Cadastrar um novo percentual de ISS (Imposto Sobre Serviço);
- Consultar e cadastrar verbas para cálculo de RPA;
- Calcular valor para recibo de pagamento a contribuinte individual;
- Conferir o cálculo de pagamento para contribuinte individual (RPA);
- Importar dados de RPA;
- Encerrar cálculo de pagamento para contribuinte individual.

#### **Modelo de treinamento:**

• Autoestudo (eLearning)

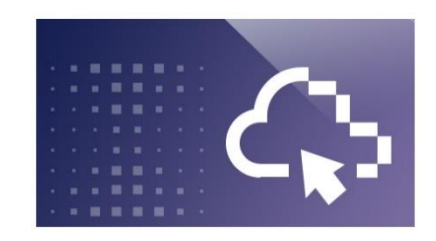

### <span id="page-41-1"></span>**Painel sem execução no eXpert para o Brasil**

**(online)**

### **Objetivo**

Neste curso você aprenderá como utilizar o painel sem execução do eXpert e como realizar a execução após finalizar os lançamentos para profissionais de RH.

### **Público-alvo**

Profissionais de Recursos Humanos e/ou Departamento Pessoal

### **Duração**

7 horas

### **No final desse curso, você saberá:**

- Identificar e cadastrar feriados;
- Consultar e convocar empregados intermitentes;
- Cadastrar e alterar admissões;
- Alterar dados, realizar movimentações, ceder e afastar empregados;
- Consultar, cadastrar e vincular benefícios;
- Realizar lançamentos em folha;
- Gerenciar férias;
- Cadastrar, alterar e cancelar pensão alimentícia;
- Consultar status de requisições;
- Gerenciar painel de fábrica visão administrador;

### **Modelo de treinamento:**

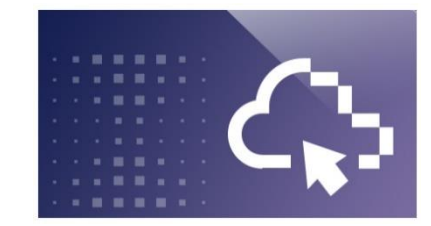

### <span id="page-42-0"></span>**Webreport no eXpert**

### **(video)**

### **Objetivo**

Neste curso você aprenderá sobre a utilização da ferramenta de Webreport para extração de informações da folha de pagamento e geração de relatórios no eXpert.

### **Público-alvo**

Profissionais de Recursos Humanos e/ou Departamento Pessoal

### **Duração**

30 minutos

### **No final desse curso, você saberá:**

- Extrair informações dos processos de folha de pagamento,
- Gerar relatório de empregado e dependente,
- Incluir fórmulas para extração de informações,
- Gerar relatório de ficha financeira,
- Ordenar e agrupar relatório,
- Criar textos padrões.

### **Modelo de treinamento:**

• Autoestudo (eLearning)

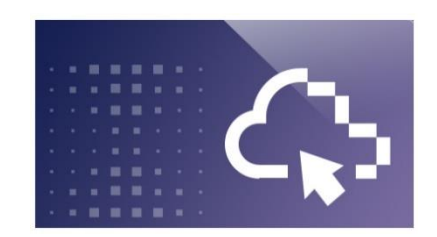

### <span id="page-42-1"></span>**Integrador Contábil no eXpert (online)**

### **Objetivo**

Neste curso você aprenderá como extrair diferentes tipos de relatórios através do módulo Integrador Contábil do eXpert

### **Público-alvo**

Profissionais de Recursos Humanos e/ou Departamento Pessoal

### **Duração**

30 minutos

### **No final desse curso, você saberá:**

- Extrair relatório de consulta contábil,
- Extrair relatório com as parametrizações do sistema,
- Demonstrar a descrição e a classificação de cada verba da folha de pagamento,
- Demonstrar valores gerados por provisões,
- Demonstrar aplicações das regras contábeis,
- Conferir baixas geradas por provisões de férias e décimo terceiro.

#### **Modelo de treinamento:**

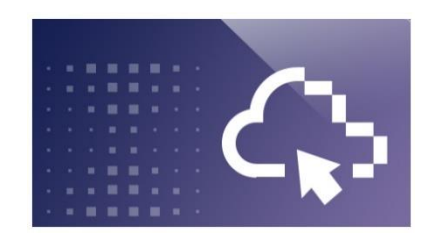

### <span id="page-43-0"></span>**Admissão Digital no eXpert para o Brasil**

### **(video)**

### **Objetivo**

A Admissão Digital da ADP cria uma experiência totalmente online com foco nas necessidades individualizadas da sua empresa e seus candidatos. De forma remota, empresa e futuro colaborador trocam as informações necessárias para completar o processo de admissão, onde o envio, preenchimento, aceite e transferência de dados e documentos são feitos dentro de um único sistema.

### **Público-alvo**

Profissionais de Recursos Humanos e/ou Departamento Pessoal

#### **Duração**

1 hora e 30 minutos

#### **No final desse curso, você saberá:**

- Conheça a Admissão Digital
- Candidato passo a passo
- Aprovador passo a passo
- Dashboard passo a passo

### **Modelo de treinamento:**

• Autoestudo (eLearning)

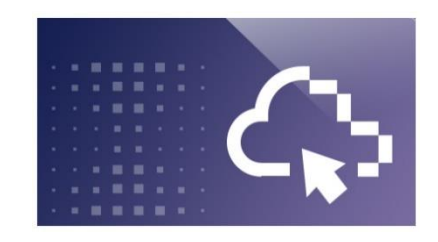

### <span id="page-43-1"></span>**Conceitos de Admissão para o Brasil (online)**

### **Objetivo**

Neste curso você aprenderá os principais conceitos e regras referentes a relação de emprego, as etapas do processo admissional e as diferentes formas de contratação conforme a legislação brasileira.

#### **Público-alvo**

Profissionais de Recursos Humanos e/ou Departamento Pessoal

### **Duração**

40 minutos

#### **No final desse curso, você saberá:**

- Examinar o que configura vínculo empregatício;
- Identificar os passos para realização de uma admissão;
- Diferenciar os tipos de contratos;
- Identificar os documentos necessários para uma admissão;
- Reconhecer o que se caracteriza como vale transporte e a sua finalidade;
- Reconhecer o que se caracteriza como salário família;
- Determinar o objetivo do programa de controle médico ocupacional.

#### **Modelo de treinamento:**

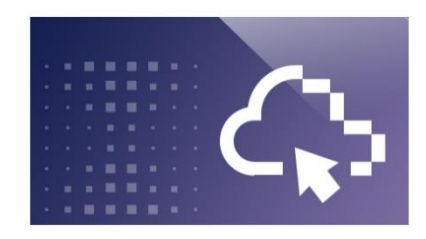

### <span id="page-44-0"></span>**Conceitos de Férias para o Brasil (video)**

### **Objetivo**

Neste curso você aprenderá os principais conceitos e regras referentes ao direito de férias, incluindo as particularidades para fracionamento do período de descanso, as condições de adiantamento do 13º salário e os cálculos necessário. Esse curso é indicado para Colaboradores.

#### **Público-alvo**

Profissionais de Recursos Humanos e/ou Departamento Pessoal

#### **Duração**

40 minutos

#### **No final desse curso, você saberá:**

- Definir o conceito de férias e categorizar os tipos de período relacionados;
- Identificar causas para perda e/ou alteração do período aquisitivo e o que pode ser considerado falta justificada;
- Identificar os motivos que levam a perda das férias;
- Identificar as condições para o fracionamento de férias;
- Definir o conceito de férias coletivas;
- Determinar condições para o pagamento adiantado do 13º Salário, juntamente com as férias;
- Definir o abono pecuniário e suas repercussões;
- Identificar o que é o cálculo de remuneração de férias e como ele é realizado, incluindo seus descontos.

#### **Modelo de treinamento:**

• Autoestudo (eLearning)

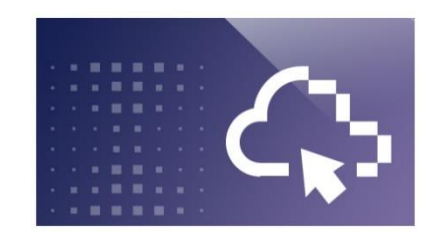

### <span id="page-44-1"></span>**Conceitos de Rescisão para o Brasil (online)**

### **Objetivo**

Neste curso você aprenderá a os principais conceitos e regras referentes a rescisão do contrato de trabalho, incluindo os motivos que podem impedir a rescisão, os documentos necessários, os diferentes tipos de rescisão e os cálculos necessário.

#### **Público-alvo**

Profissionais de Recursos Humanos e/ou Departamento Pessoal

#### **Duração**

1 hora

#### **No final desse curso, você saberá:**

- Definir o conceito de Rescisão do Contrato de Trabalho;
- Identificar os impedimentos para a Rescisão de Contrato de Trabalho;
- Listar os documentos necessários para o procedimento de Rescisão Contratual – Regra Geral;
- Diferenciar os tipos de rescisão contratual;
- Identificar o prazo para pagamento de rescisão contratual - Regra Geral;
- Conceituar o que é o Aviso Prévio;
- Identificar como aplicar o reajuste salarial;
- Listar os itens que compõe o cálculo da rescisão;
- Identificar o cálculo da rescisão;
- Identificar o registro da Rescisão de Contrato de Trabalho na CTPS;
- Conceituar o que é Homologação.

#### **Modelo de treinamento:**

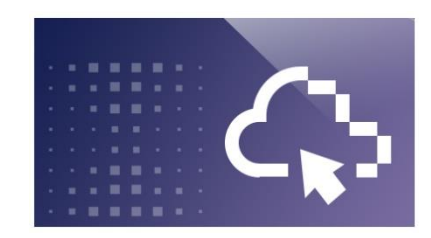

### <span id="page-45-0"></span>**Usando o eService (video)**

### **Objetivo**

Este vídeo de 6 minutos irá lhe apresentar os benefícios de se utilizar o eService e fará um tour pelas suas principais características, assim como pelo ambiente para associados e analistas de recursos humanos.

### **Público-alvo**

Profissionais de Recursos Humanos e/ou Departamento Pessoal

### **Duração**

6 minutos

### **No final desse curso, você saberá:**

- Identificar o ADP eService;
- Identificar os diferentes tipos de relatórios disponíveis;
- Use ADP eService para abrir, atualizar e fechar tickets.

### **Modelo de treinamento:**

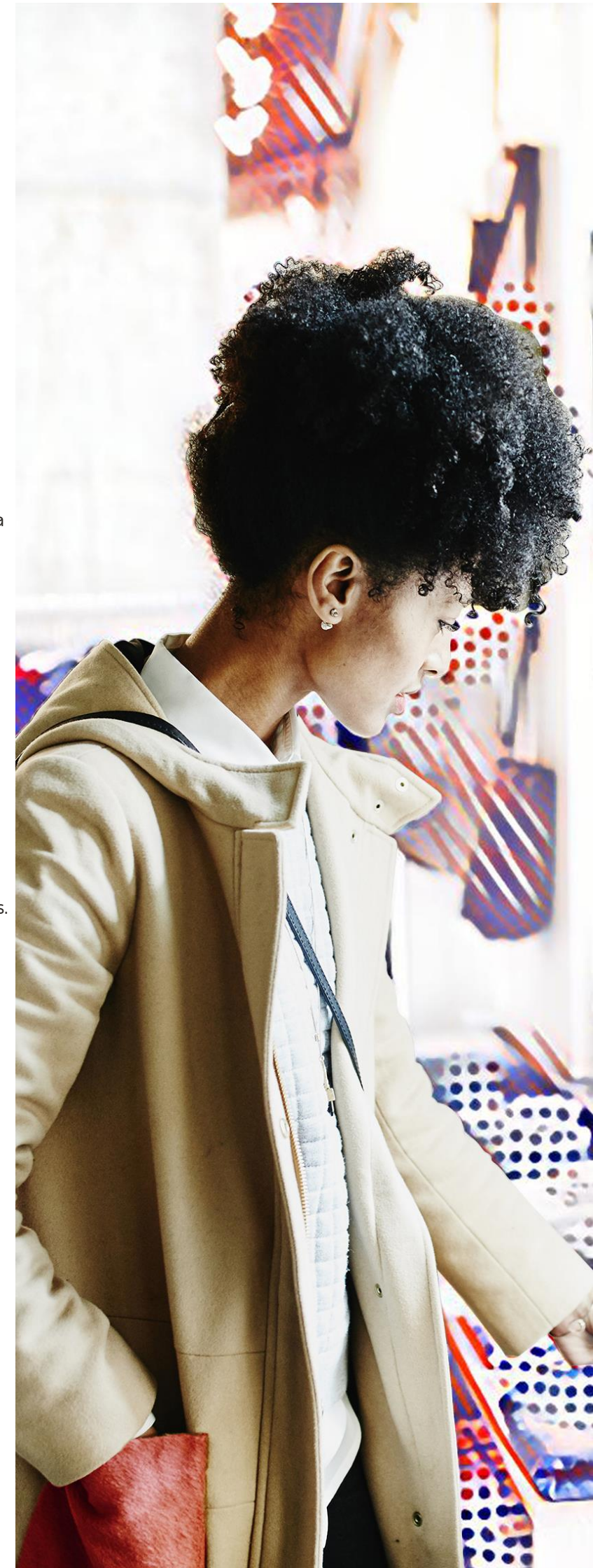

#### <span id="page-46-0"></span>**Gestores**

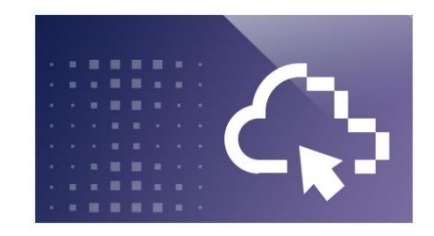

### <span id="page-46-1"></span>**Painel gestor no eXpert para o Brasil (online)**

### **Objetivo**

Neste curso você aprenderá como o gestor faz movimentação de pessoal, como ele lança, altera e cancela férias. Bem como gerencia requisições e aprovações e por fim, como o que ele pode realizar no Painel do Colaborador do eXpert

### **Público-alvo**

Profissionais de Recursos Humanos e/ou Departamento Pessoal

### **Duração**

1 hora e 15 minutos

#### **No final desse curso, você saberá:**

- Realizar movimentação de pessoal;
- Gerenciar férias de seus funcionários;
- Fazer requisições e aprovações;
- Gerenciar Painel do Colaborador.

#### **Modelo de treinamento:**

• Autoestudo (eLearning)

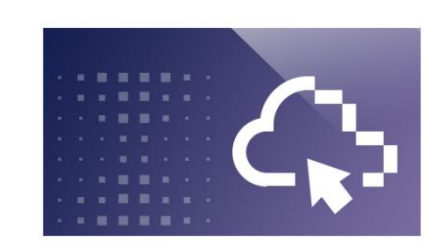

### <span id="page-46-2"></span>**Ponto Gestor no ADP eXpert para o Brasil**

### **(online)**

### **Objetivo**

Neste curso você aprenderá como realizar a manutenção do apontamento no Ponto e Frequência do ADP eXpert e como gerar relatórios para Gestores.

### **Público-alvo**

Profissionais de Recursos Humanos e/ou Departamento Pessoal

### **Duração**

40 minutos

#### **No final desse curso, você saberá:**

- Fazer a manutenção do apontamento do colaborador;
- Gerar relatórios.

#### **Modelo de treinamento:**

## <span id="page-47-0"></span>**Centro de Treinamento**

### **Virtual | WebEx**

Treinamentos virtuais com instrutor acontecem na Plataforma Webex. Você receberá um convite da plataforma Webex com o link e instruções de como se conectar no dia do treinamento.

### **Treinamentos presenciais com Instrutor – São Paulo**

Treinamentos presencias acontecem na sede da ADP em São Paulo

Rua. João Tibiriça, 1112 – Vila Anastácio

CEP:05077-000

**Estacionamento** – Há estacionamento limitado para visitantes localizado em nosso escritório. Por favor, informe à recepção que estacionou na área de visitantes no momento da chegada.

**Chegada** – Ao chegar, dirija-se à recepção, onde você receberá um crachá de visitante. Por favor, aguarde até que o instrutor vá ao seu encontro.

**Almoço** – O instrutor indicará restaurantes na região para que você possa almoçar.

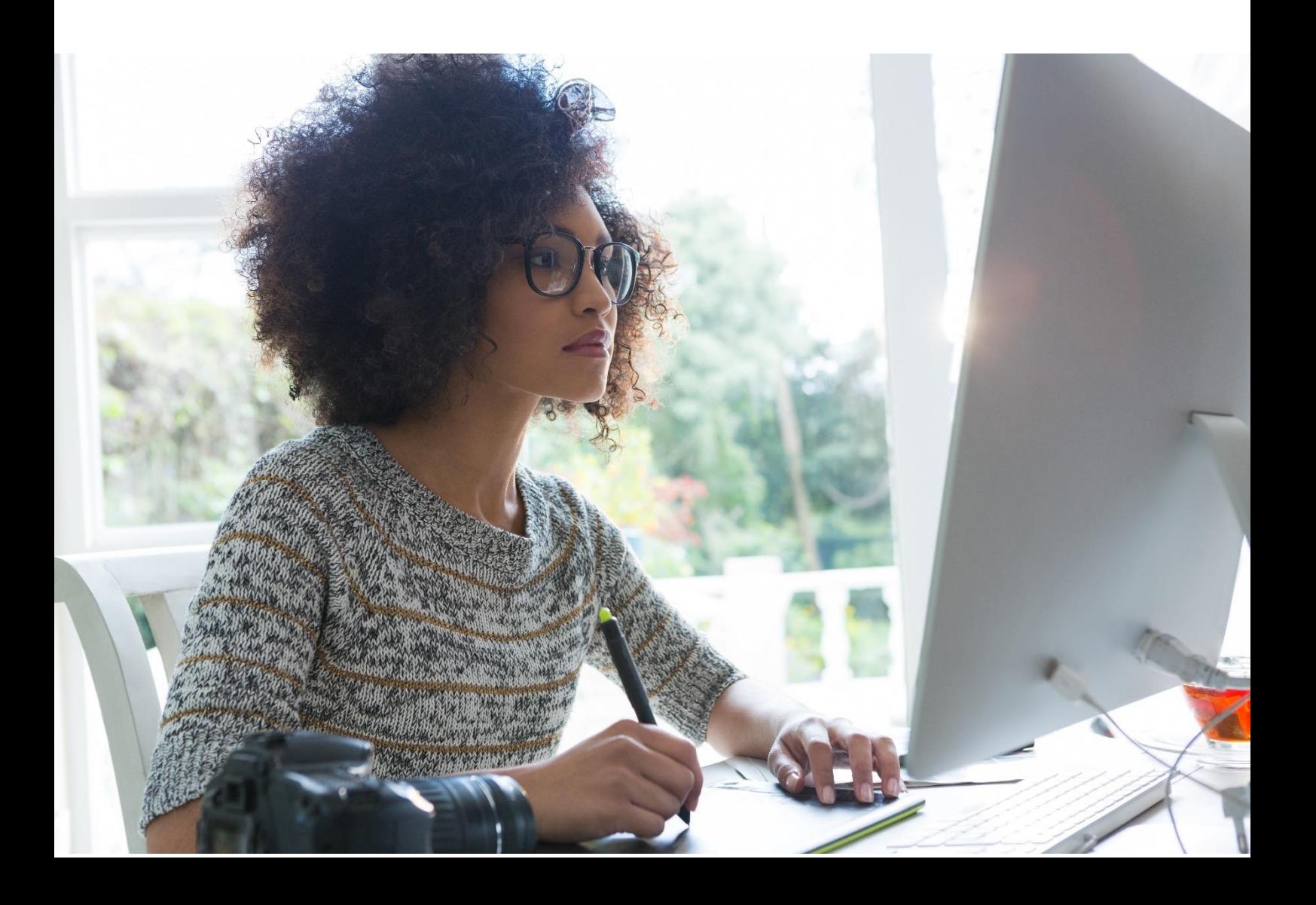

### <span id="page-48-0"></span>**Calendário de treinamentos com instrutor**

**Fevereiro 2024 – Virtual na plataforma Webex**

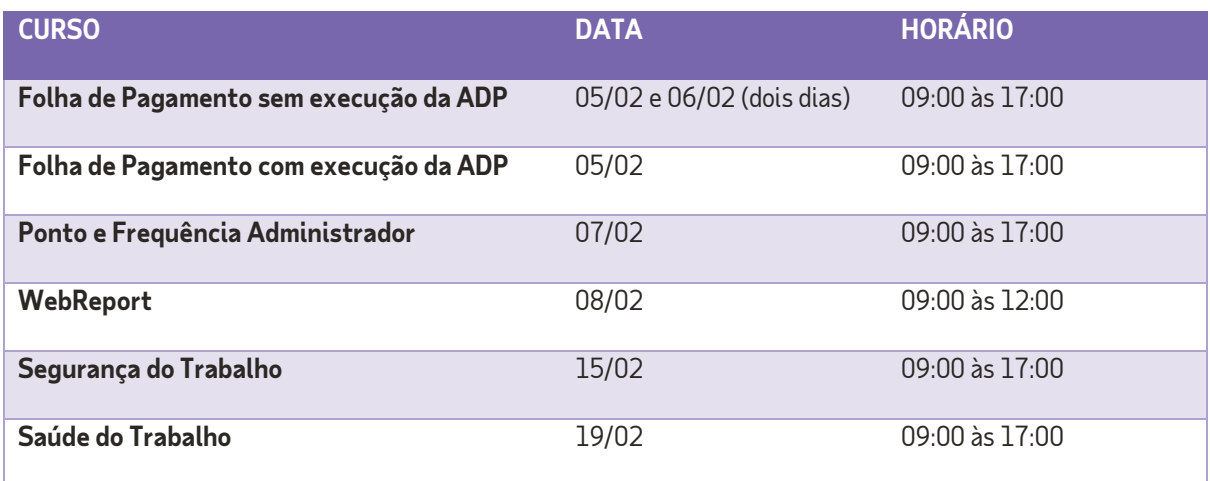

### **Março 2024 - Presencial na sede da ADP**

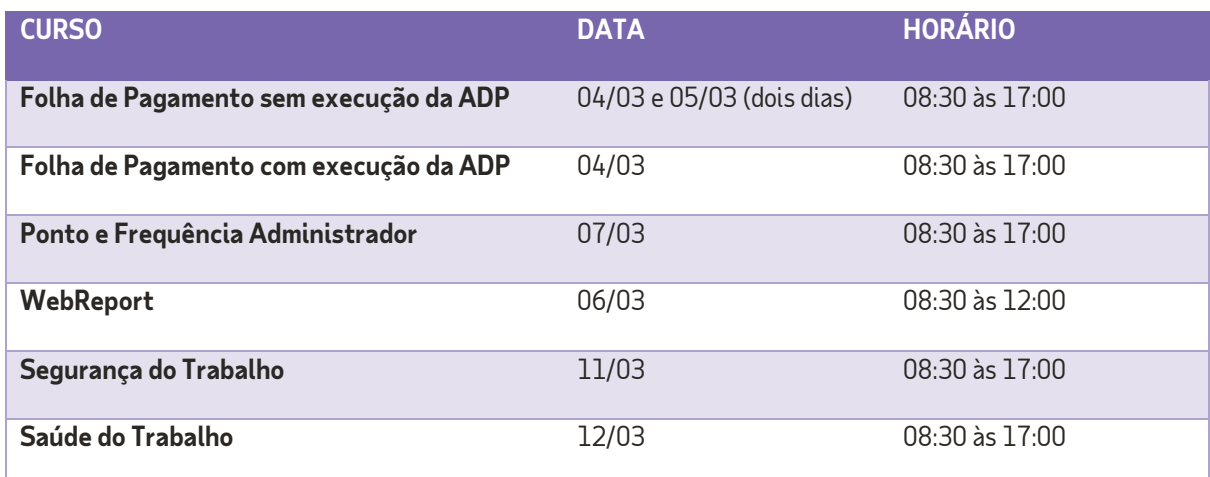

### **Abril 2024 –Virtual na plataforma Webex**

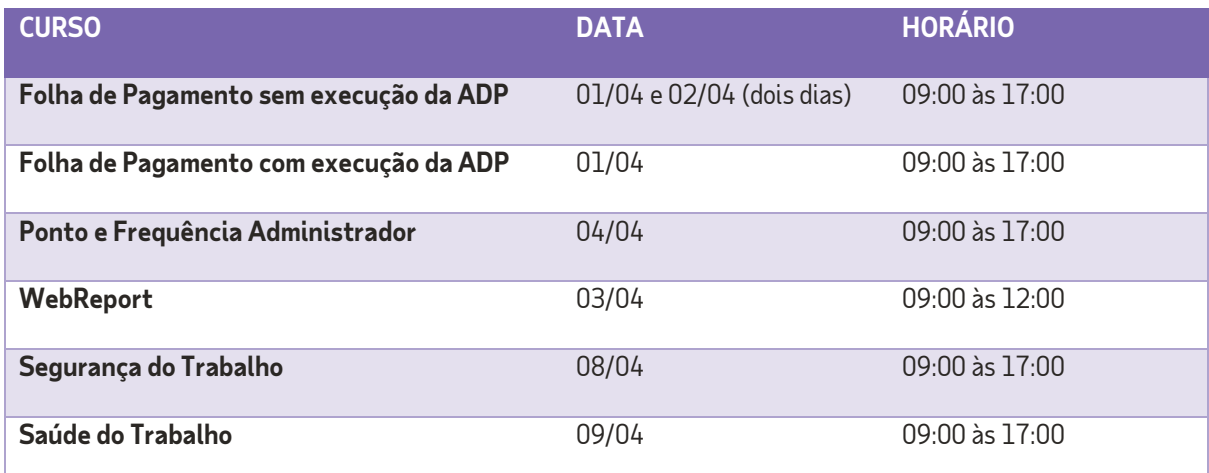

### **Maio 2024 – Presencial na sede da ADP**

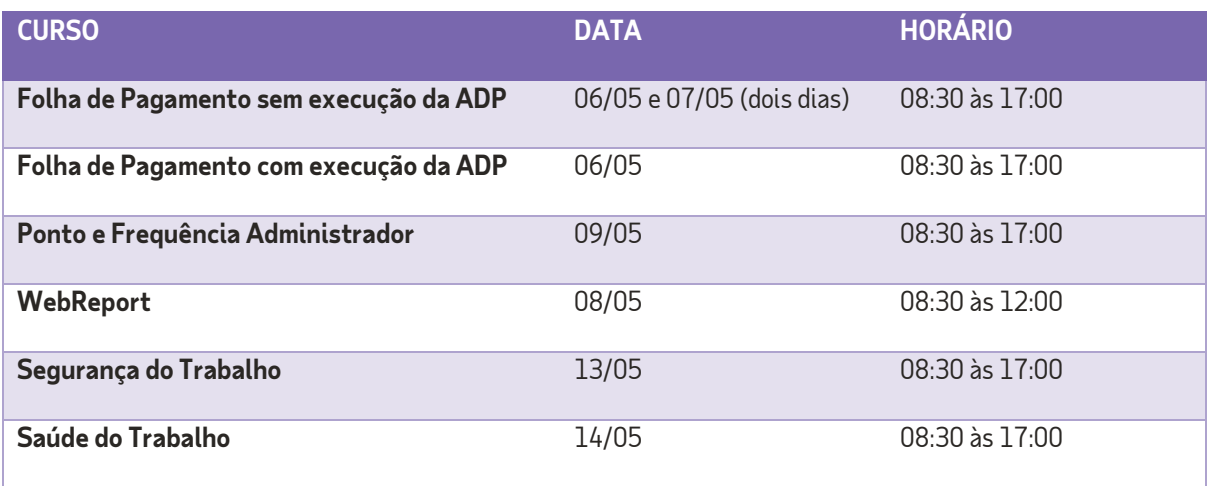

### **Junho 2024 –Virtual na plataforma Webex**

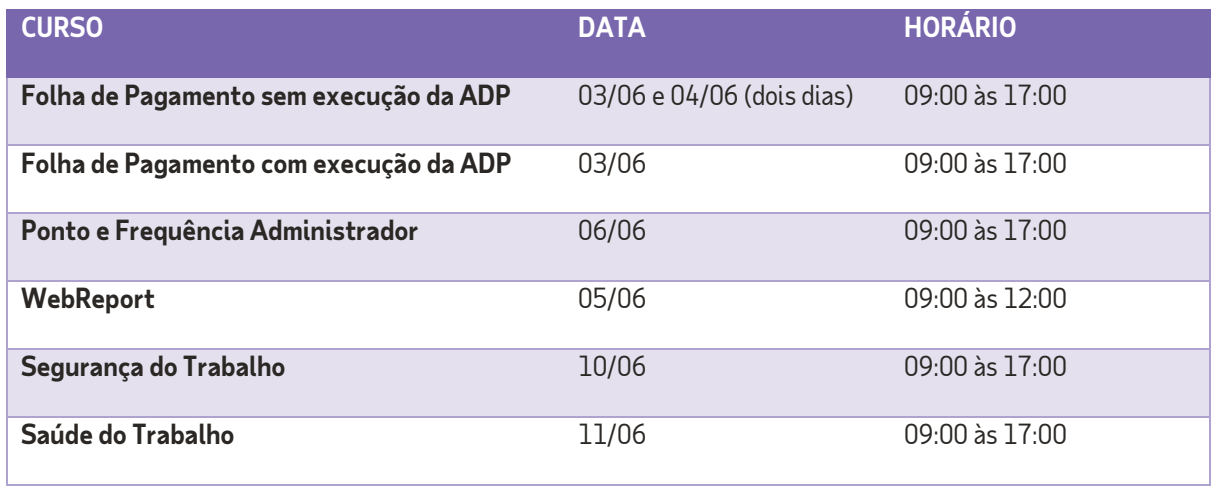

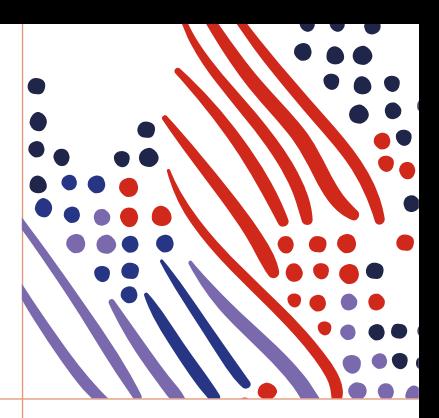

# ADP ® eXpert

### **About ADP**

Designing better ways to work through cutting-edge products, premium services and exceptional experiences that enable people to reach their full potential. HR, Talent, Benefits, Payroll and Compliance informed by data and designed for people. Learn more at **ADP.com** ADP, the ADP logo, and Always Designing for People are trademarks of ADP, Inc All other marks are the property of their respective owners. Copyright © 2023 ADP, Inc. All rights reserved.

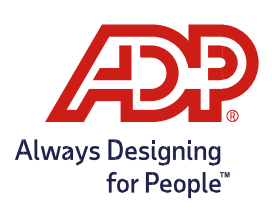

12/2023